COFJIACOBAHO: УТВЕРЖДАЮ: СОГЛАСОВАНО: Руководитель РМО (ШМО) Заместитель директора по УР В. А. Петрова<br>
Протокол № 1 00 31.08.2023 31 августа 2023 г. Директор инхолы // / С.В.Клабуков Црикая №1/26 от 31.08.2023 г.  $\Gamma_{\rm e}$ 

### РАБОЧАЯ ПРОГРАММА ПЕДАГОГА

Ternanoba Mapapura Magamapobra, bournaire<br>10. Junumbroury vypey, Temenue papagpobratore

Рассмотрено на заседании педагогического совета Протокол №1 от 31.08.2023 г.

2023-2024 г.

### **ПОЯСНИТЕЛЬНАЯ ЗАПИСКА**

Программа данного элективного курса (курса по выбору учащихся) ориентирована на систематизацию знаний и умений по курсу информатики и информационно-коммуникационных технологий (ИКТ) для подготовки к сдаче итоговой аттестации по информатике.

Поскольку курс предназначен для тех, кто определил информатику как сферу своих будущих профессиональных интересов либо в качестве основного направления, либо в качестве использования прикладного назначения курса, то его содержание представляет собой самостоятельный модуль, изучаемый в определенное время учебного года (лучше в режиме интенсива).

**Цель курса:** научиться решать разноуровневые задачи при подготовке к итоговой аттестации по информатике.

#### **Задачи курса**.

формировать:

- положительное отношение к процедуре контроля в формате единого государственного экзамена;
- представление о структуре и содержании контрольных измерительных материалов по предмету; назначении заданий различного типа (с выбором ответа, с кратким ответом, с развернутым ответом);

сформировать умения:

- работать с инструкциями, регламентирующими процедуру проведения экзамена в целом;
- эффективно распределять время на выполнение заданий различных типов;
- правильно оформлять решения заданий с развернутым ответом.

**Количество часов в неделю:** 0,5 часов в неделю в течение, всего 17 учебных часов.

**Проверка знаний:** тестирование по каждому разделу курса.

**Итоговая аттестация** проводится в форме тестирования с использованием тестовых материалов ЕГЭ по информатике.

Тематика занятий разработана по основным темам курса информатики и информационных технологий, объединенных в следующие тематические блоки: "Информация и её кодирование", "Алгоритмизация и программирование", "Основы логики", "Моделирование и компьютерный эксперимент", "Основные устройства информационных и коммуникационных технологий", "Программные средства информационных и коммуникационных технологий", "Технология обработки графической и звуковой информации", "Технология обработки информации в электронных таблицах", "Технология хранения, поиска и сортировки информации в базах данных", "Телекоммуникационные технологии". Курс предусматривает отработку теоретических знаний, умений и навыков учащихся. Наибольшее внимание необходимо уделить отработке у учащихся навыков работы с тестами и тестовыми заданиями различных видов.

### **СОДЕРЖАНИЕ УЧЕБНОГО КУРСА**

#### **Информация и ее кодирование**

Информация и информационные процессы в технике. Кодирование информации с помощью знаковых систем. Знаки: форма и значение. Знаковые системы. Кодирование информации. Количество информации. Количество информации как мера уменьшения неопределенности знания. Определение количества информации. Алфавитный подход к определению количества информации.

#### **Основы логики**

Основные понятия алгебры логики. Понятие высказывания. Логические выражения и логические операции: НЕ, ИЛИ, И, ЕСЛИ... ,ТО..., эквивалентность. Таблицы истинности. Составление таблиц истинности по логической формуле. Законы булевой алгебры. Определение логического выражения по таблице истинности.

Логические элементы и основные логические устройства компьютера.

#### **Моделирование и компьютерный эксперимент**

Моделирование как метод познания. Системный подход в моделировании. Формы представления моделей. Формализация. Основные этапы разработки и исследования моделей на компьютере. Исследование интерактивных компьютерных моделей. Исследование физических моделей. Исследование астрономических моделей. Исследование алгебраических моделей. Исследование геометрических моделей (планиметрия). Исследование геометрических моделей (стереометрия). Исследование химических моделей. Исследование биологических моделей.

### **Социальная информатика**

История развития вычислительной техники. Архитектура персонального компьютера. Операционные системы. Основные характеристики операционных систем. Операционная система Linux. Защита от несанкционированного доступа к информации. Защита с использованием паролей. Биометрические системы защиты. Физическая защита данных на дисках. Защита от вредоносных программ. Вредоносные и антивирусные программы. Компьютерные вирусы и защита от них. Сетевые черви и защита от них. Троянские программы и защита от них. Хакерские утилиты и защита от них.

#### **Основные устройства информационных и коммуникационных технологий**

Локальные и глобальные компьютерные сети, организации компьютерных сетей. Аппаратные средства построения сети.

#### **Программные средства информационных и коммуникационных технологий**

Возможности Интернета. Среда браузера Internet Explorer. Поиск информации в сети Интернет. Язык разметки гипертекста HTML. Веб-страница с графическими объектами. Веб-страница с гиперссылками. Мир электронной почты.

### **Технология обработки текстовой и числовой информации**

Макет текстового документа. Характеристика текстового процессора. Объекты текстового документа и их параметры. Способы выделения объектов текстового документа.

Создание и редактирование документа в среде текстового процессора. Форматирование текста. Оформление текста в виде таблицы и печать документа. Использование в текстовом документе графических объектов.

Назначение табличного процессора. Объекты документа табличного процессора. Данные электронной таблицы. Типовые действия над объектами электронной таблицы.

Создание и редактирование документа в среде табличного документа. Форматирование табличного документа.

Правила записи формул и функций. Копирование формул в табличном документе.

Использование функций и логических формул в табличном документе.

Представление данных в виде диаграмм в среде табличного документа.

### **Технология хранения, поиска и сортировки в БД**

Табличные базы данных. Система управления базами данных. Основные объекты СУБД: таблицы, формы, запросы, отчеты. Использование формы для просмотра и редактирования записей в табличной базе данных. Поиск записей в табличной базе данных с помощью фильтров и запросов. Сортировка записей в табличной базе данных. Печать данных с помощью отчетов. Иерархические базы данных. Сетевые базы данных.

### **Технология обработки графической и звуковой информации**

Назначение графических редакторов. Растровая и векторная графика. Объекты растрового редактора. Типовые действия над объектами. Инструменты графического редактора. Создание и редактирование рисунка в среде графического редактора. Создание и редактирование рисунка с текстом.

Выполнение геометрических построений в системе компьютерного черчения Создание flash-анимации

Создание и редактирование оцифрованного звука

Разработка мультимедийной интерактивной презентации

### **Алгоритмизация и программирование**

Программирование в среде Free Pascal: инструментарий среды; информационная модель объекта; программы для реализации типовых конструкций алгоритмов (последовательного, циклического, разветвляющегося); понятия процедуры и модуля; процедура с параметрами; функции; инструменты логики при разработке программ, моделирование системы.

### ТРЕБОВАНИЯ К ЗНАНИЯМ И УМЕНИЯМ УЧАЩИХСЯ

В результате изучения курса учащиеся должны иметь представление о следующих понятиях:

- о существующих методах измерения информации;

- о моделировании, как методе научного познания.

Владеть фундаментальными знаниями по таким темам, как:

- единицы измерения информации;
- принципы кодирования;
- системы счисления;
- понятие алгоритма, его свойств, способов записи;
- $\equiv$ основные алгоритмические конструкции;
- основные элементы программирования;  $\overline{\phantom{0}}$
- основные элементы математической логики;  $\overline{\phantom{0}}$
- архитектура компьютера;  $\frac{1}{2}$
- программное обеспечение;  $\frac{1}{2}$
- основные понятия, используемые в информационных и коммуникационных технологиях.

В результате изучения курса учащиеся должны уметь:

- подсчитывать информационный объём сообщения;
- осуществлять перевод из одной системы счисления в другую;
- осуществлять арифметические действия в двоичной, восьмеричной  $\mathbf{M}$ шестнадцатеричной системах счисления;
- использовать стандартные алгоритмические конструкции при программировании;
- строить и преобразовывать логические выражения;
- строить для логической функции таблицу истинности и логическую схему;
- использовать необходимое программное обеспечение при решении задачи;
- уметь писать программы, используя следующие стандартные алгоритмы:
	- > суммирование массива;
	- проверка упорядоченности массива;
	- > слияние двух упорядоченных массивов;
	- ≻ сортировка (например, вставками)
	- > поиск заданной подстроки (скажем, "abc") в последовательности символов
	- > поиск корня делением пополам;
	- поиск наименьшего делителя целого числа
	- > разложение целого числа на множители (простейший алгоритм)
	- > умножение двух многочленов
- знать базовые механизмы обращения с внешним миром в данной операционной среде (язык программирования, интерфейс с операционной системой) и уметь их использовать в простейших ситуациях:
	- > нарисовать на экране график синуса;
	- > нарисовать на экране окружность;
	- подсчитать число символов и строк в файле;
	- подсчитать число файлов в данной директории (каталоге, папке);
- реализовывать сложный алгоритм с использованием современных систем программирования.

## **УЧЕБНО-ТЕМАТИЧЕСКИЙ ПЛАН**

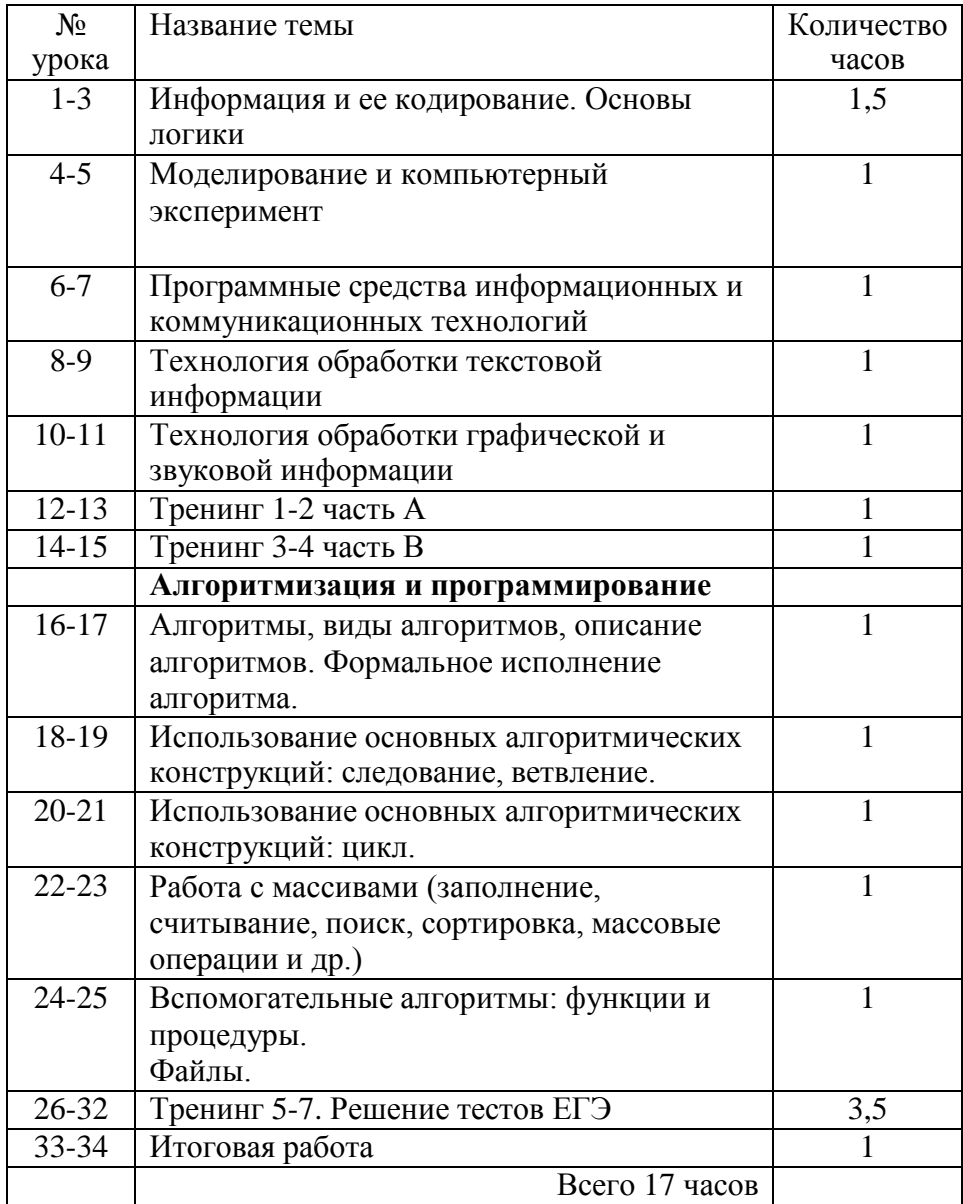

## **ПЕРЕЧЕНЬ УЧЕБНО-МЕТОДИЧЕСКИХ СРЕДСТВ ОБУЧЕНИЯ**

### *Литература*

- 1. «Готовимся к ЕГЭ по информатике»: учебное пособие / Н.Н. Самылкина. 3-е издание - М.:Бином. Лаборатория знаний, 2009.г.;
- 2. «Информатика и ИКТ»: учебник для 8 класса / Н.Д.Угринович. 2-е изд.,- М.:Бином. Лаборатория знаний, 2009.г.;
- 3. «Информатика и ИКТ»: учебник для 9 класса / Н.Д.Угринович. 2-е изд.,- М.:Бином. Лаборатория знаний, 2009.г.;
- 4. «Информатика и ИКТ. Базовый уровень»: учебник для 10 класса / Н.Д.Угринович. 5-е изд.,-М.:Бином. Лаборатория знаний, 2009.г.;
- 5. «Информатика и ИКТ. Базовый уровень»: учебник для 11 класса / Н.Д.Угринович. М.:Бином. Лаборатория знаний, 2009.г.;
- 6. «Преподавание курса "Информатика и ИКТ" в основной и старшей школе»/Методическое пособие для учителей /Н. Д. Угринович. - 2-е изд.,- М.:Бином. Лаборатория знаний, 2009.г;
- 7. Linux-DVD, (выпускается по лицензии компании AltLinux), содержащий операционную систему Linux и программную поддержку курса / Н.Д.Угринович. Компьютерный практикум на CD-ROM.– М.:БИНОМ, 2009.г.
- 8. Демонстрационный вариант ЕГЭ по информатике (2007- 2010 г.г.).
- 9. «ЕГЭ. Информатика. Типовые тестовые задания.»: раздаточный материал/ П.Я. Якушкин –Экзамен, Москва, 2007 – 2010 гг.

### *Перечень средств ИКТ, необходимых для реализации программы*

#### Аппаратные средства

- Компьютер
- Проектор
- Принтер
- Модем
- Устройства вывода звуковой информации наушники для индивидуальной работы со звуковой информацией
- Устройства для ручного ввода текстовой информации и манипулирования экранными объектами — клавиатура и мышь.
- Устройства для записи (ввода) визуальной и звуковой информации: сканер; фотоаппарат; видеокамера; диктофон, микрофон.

### Интернет.

Программное обеспечение

- OC Windows
- пакет Office

### Тренинг №1 Часть А Вариант 1

1) Считая, что каждый символ кодируется одним байтом, определите, чему равен информационный объем следующего высказывания Жан-Жака Руссо:

## Тысячи путей ведут к заблуждению, к истине - только один.

1) 92 бита 2) 220 бит 3) 456 бит 4) 512 бит

- 2) В кодировке *Unicode* на каждый символ отводится два байта. Определите информационный объем слова из двадцати четырех символов в этой кодировке. 1) 384 бита 2) 192 бита 3) 256 бит 4) 48 бит
- 3) Считая, что каждый символ кодируется одним байтом, оцените информационный объем следующего предложения:

### Мой дядя самых честных правил, Когда не в шутку занемог, Он уважать себя заставил И лучше выдумать не мог.

- 1) 106 бит 2) 848 бит 3) 106 кбайт 4) 848 кбайт
- 4) Метеорологическая станция ведет наблюдение за влажностью воздуха. Результатом одного измерения является целое число от 0 до 100 процентов, которое записывается при помощи минимально возможного количества бит. Станция сделала 80 измерений. Определите информационный объем результатов наблюдений. 1) 80 бит 2) 70 байт 3) 80 байт 4) 560 байт
- 5) Шахматная доска состоит 8 столбцов и 8 строк. Какое минимальное количество бит потребуется для кодирования координат одного шахматного поля?

$$
1) 4 \t 2) 5 \t 3) 6 \t 4) 7
$$

- 6) Двое играют в «крестики-нолики» на поле 4 на 4 клетки. Какое количество информации получил второй игрок, узнав ход первого игрока? 1) 1 бит 2) 2 бита 3) 4 бита 4) 16 бит
- 7) Мощность алфавита равна 256. Сколько кбайт памяти потребуется для сохранения 160 страниц текста, содержащего в среднем 192 символа на каждой странице?  $1) 10$  $2) 20$  $3)30$  $(4)$  40
- 8) Мощность алфавита равна 64. Сколько кбайт памяти потребуется, чтобы сохранить 128 страниц текста, содержащего в среднем 256 символов на каждой странице?  $1)8$  $2) 12$  $3) 24$  $4)36$
- 9) Сколько единиц в двоичной записи числа 195?

 $1) \, 5$ 

 $4)4$  $2) 2$  $3)3$ 

10) Как представлено число 82 в двоичной системе счисления?

3)  $100101_2$ 1)  $1010010_2$ 2)  $1010011_2$ 4)  $1000100_2$ 

- 11) Как записывается число  $A87_{16}$  в восьмеричной системе счисления? 1)  $435_8$  $2) 1577_8$ 3)  $5207_8$ 4)  $6400_8$
- 12) Значение выражения  $10_{16} + 10_8 \cdot 10_2$  в двоичной системе счисления равно  $2)$  11010<sub>2</sub>  $3) 100000<sub>2</sub>$ 1)  $1010<sub>2</sub>$ 4)  $110000_2$
- 13) Вычислите сумму чисел *х* и у, при  $x = 271_8$ ,  $y = 11110100_2$ . Результат представьте в шестнадцатеричной системе счисления.

1)  $151_{16}$ 2)  $1AD_{16}$  $3)$  412<sub>16</sub> 4)  $10B_{16}$ 

14) Вычислите сумму чисел *х* и у, при  $x = 5A_{16}$ ,  $y = 1010111_2$ . Результат представьте в восьмеричной системе счисления.

1)  $151<sub>8</sub>$  $2) 261<sub>8</sub>$  $3)433_8$ 4)  $702<sub>8</sub>$ 15) Для какого из указанных значений числа Х истинно высказывание

- $((X < 5) \rightarrow (X < 3)) \square ((X < 2) \rightarrow (X < 1))$ 
	- $1) 1$  $4)4$  $2) 2$  $3)3$

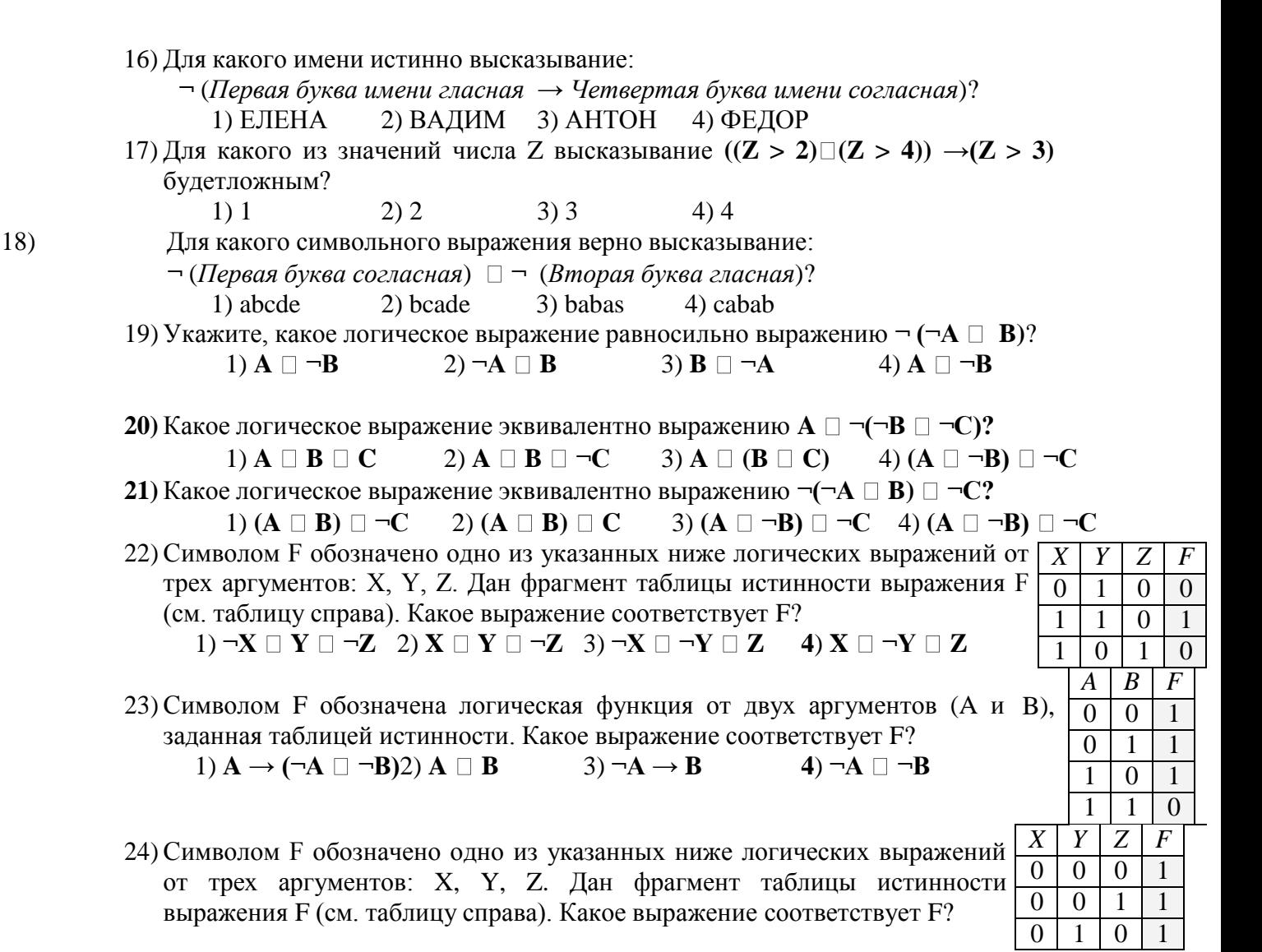

#### 2)  $\neg(X \Box \neg Y) \Box Z$  3)  $\neg(X \Box Y) \Box Z$ 1)  $\neg(X \square Y) \square Z$ 4) ( $X \square Y \square Z$

- 25) Для кодирования букв А, Б, В, Г решили использовать двухразрядные последовательные двоичные числа (от 00 до 11 соответственно). Если таким способом закодировать последовательность символов ГБАВ и записать результат в шестнадцатеричной системе счисления, то получится:
	- $2) D2_{16}$ 3)  $3102_{16}$ 1)  $132_{16}$ 4)  $2D_{16}$
- 26) Для кодирования букв А, Б, В, Г используются четырехразрядные последовательные двоичные числа от 1000 до 1011 соответственно. Если таким способом закодировать последовательность символов БГАВ и записать результат в восьмеричном коде, то получится:

$$
(1) 175423 \qquad 2) 115612 \qquad 3) 62577 \qquad 4) 12376
$$

27) Лля 5 букв латинского алфавита заланы их лвоичные колы (лля некоторых букв – из двух бит, для некоторых - из трех). Эти коды представлены в таблице:

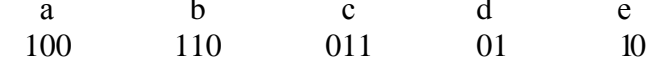

Определите, какой набор букв закодирован двоичной строкой 1000110110110, если известно, что все буквы в последовательности - разные:

 $1)$  cbade  $2)$  acdeb 3) acbed 4) bacde

### **Вариант 2**

1) Считая, что каждый символ кодируется одним байтом, определите, чему равен информационный объем следующего высказывания *Алексея Толстого*:

## **Не ошибается тот, кто ничего не делает, хотя это и есть его основная ошибка.**

- 1) 512 бит 2) 608 бит 3) 8 кбайт 4) 123 байта
- 2) Считая, что каждый символ кодируется 16-ю битами, оцените информационный объем следующей пушкинской фразы в кодировке *Unicode*:

**Привычка свыше нам дана: Замена счастию она.**

- 1) 44 бита 2) 704 бита 3) 44 байта 4) 704 байта
- 3) Автоматическое устройство осуществило перекодировку информационного сообщения на русском языке, первоначально записанного в 8-битном коде, в 16 битную кодировку *Unicode*. При этом информационное сообщение увеличилось на 2048 байт. Каков был информационный объем сообщения до перекодировки?
- 1) 1024 байт 2) 2048 бит 3) 2 кбайта 4) 2 Мбайта 4) Автоматическое устройство осуществило перекодировку информационного сообщения на русском языке, первоначально записанного в 8-битном коде, в 16 битную кодировку *Unicode*. При этом информационное сообщение увеличилось на 2048 байт. Каков был информационный объем сообщения до перекодировки? 1) 1024 байт 2) 2048 бит 3) 2 кбайта 4) 2 Мбайта
- 5) Два текста содержат одинаковое количество символов. Первый текст составлен в алфавите мощностью 16 символов, а второй текст – в алфавите из 256 символов. Во сколько раз количество информации во втором тексте больше, чем в первом?

$$
1) 12 \qquad 2) 2 \qquad 3) 24 \qquad 4) 4
$$

6) Объем сообщения – 7,5 кбайт. Известно, что данное сообщение содержит 7680 символов. Какова мощность алфавита?

$$
1) 77 \t\t\t 2) 256 \t\t 3) 156 \t\t 4) 512
$$

7) Объем сообщения равен 11 кбайт. Сообщение содержит 11264 символа. Какова мощность алфавита?

1) 64 2) 128 3) 256 4) 512

8) Для кодирования нотной записи используется 7 значков-нот. Каждая нота кодируется одним и тем же минимально возможным количеством бит. Чему равен информационный объем сообщения, состоящего из 180 нот?

1) 180 бит 2) 540 бит 3)100 байт 4) 1 кбайт

9) Сколько единиц в двоичной записи числа 173?

$$
1) \ 7 \ 2) \ 5 \qquad \qquad 3) \ 6 \qquad \qquad 4) \ 4
$$

10)Как представлено число 263 в восьмеричной системе счисления?

1)  $301_8$  2)  $650_8$  3)  $407_8$  4)  $777_8$ 

11) Как записывается число  $754_8$  в шестнадцатеричной системе счисления?

1)  $738_{16}$  2)  $1A4_{16}$  3)  $1EC_{16}$  4)  $A56_{16}$ 12) Вычислите сумму двоичных чисел x и y, если x =  $1010101<sub>2</sub>$  и y =  $1010011<sub>2</sub>$ 

$$
1) 10100010_2 \qquad \qquad 2) 10101000_2 \qquad 3) 10100100_2 \qquad 4) 10111000_2
$$

- 13) Вычислите сумму чисел *x и y*, при  $x = A1_{16}$ ,  $y = 1101_2$ . Результат представьте в десятичной системе счисления.
- 1) 204 2) 152 3) 183 4) 174 14) Вычислите сумму чисел *x* и *y*, при  $x = 127_8$ ,  $y = 10010111_2$ . Результат представьте в десятичной системе счисления. 1) 214 2) 238 3) 183 4) 313
- **15)**Для какого числа X истинно высказывание **((X > 3) (X < 3)) →(X < 1)** 1)  $1 \t 2) \t 2 \t 3) \t 3 \t 4) \t 4$

16) Для какого символьного выражения неверно высказывание: Первая буква гласная  $\rightarrow \neg$  (Третья буква согласная)? 1)abedc 2) becde 3) babas 4) abcab 17) Для какого имени истинно высказывание:  $\neg$  (Первая буква имени согласная  $\rightarrow$  Третья буква имени гласная)? 3) АЛЕКСЕЙ 4) КСЕНИЯ 1) ЮЛИЯ  $2) \Pi ETP$ 18) Укажите, какое логическое выражение равносильно выражению  $\neg(A \Box \neg B \Box C)$ ?  $3) \neg A \Box \neg B \Box \neg C$  4)  $\neg A \Box B \Box \neg C$ 1)  $\neg$ **A**  $\Box$  **B**  $\Box$   $\neg$ **C** 2)  $A \Box \neg B \Box C$ 19) Какое логическое выражение равносильно выражению  $\neg$ ( $A \Box \neg B$ )?  $3) \neg A \Box \neg B$ 1)  $A \square B$ 2)  $A \square B$ 4)  $\neg$ **A**  $\Box$  **B** 20) Какое логическое выражение эквивалентно выражению  $\neg(A \Box B) \Box \neg C?$ 1)  $(A \square B) \square \neg C$ 2)  $(A \square B) \square C$ 3)  $(\neg A \Box \neg B) \Box \neg C$  4)  $(A \Box B) \Box C$ 21) Какое логическое выражение эквивалентно выражению  $\neg(A \square B) \rightarrow C$ ?  $1) \neg A \Box B \Box C$  $2)$  A  $\Box$  B  $\Box$  C  $3) \neg (A \square B) \square C$  $4) \neg A \Box \neg B \Box \neg C$ 22) Символом F обозначено одно из указанных ниже логических выражений от  $\boxed{X}$ Y Z  $\overline{F}$ трех аргументов: Х, Ү, Z. Дан фрагмент таблицы истинности выражения F  $\overline{0}$  $\overline{0}$  $\overline{0}$  $\mathbf{1}$ (см. таблицу справа). Какое выражение соответствует F?  $\overline{0}$  $\overline{1}$  $\Omega$  $\overline{0}$  $\overline{0}$  $\overline{0}$  $\overline{0}$  $\mathbf{1}$  $1)$   $X \square Y \square Z$ 2)  $\neg X \Box \neg Y \Box Z$  3)  $X \Box Y \Box \neg Z$ 4)  $\neg X \Box \neg Y \Box \neg Z$  $X$ Y Z  $\overline{F}$ 23) Символом F обозначено одно из указанных ниже логических выражений о г  $\overline{0}$  $\overline{0}$ трех аргументов: Х, Ү, Z. Дан фрагмент таблицы истинности выражения  $\overline{0}$  $\overline{0}$  $\overline{1}$  $\overline{1}$  $\overline{0}$  $\overline{1}$ (см. таблицу справа). Какое выражение соответствует F?  $\overline{0}$  $\overline{0}$  $\mathbf{1}$  $\mathbf{1}$ 1)  $X \square Y \square Z$  $(2) \neg X \Box Y \Box \neg Z \quad 3) X \Box (Y \Box Z)$ 4)  $(X \square Y) \square \neg Z$  $\overline{Z}$  $\boldsymbol{X}$ Y  $\overline{F}$ 24) Символом F обозначено одно из указанных ниже логических  $\overline{0}$  $\overline{0}$  $\overline{0}$  $\overline{0}$ выражений от трех аргументов: Х, Ү, Z. Дан фрагмент таблицы  $\mathbf{1}$  $\overline{0}$  $\mathbf{1}$  $\mathbf{1}$ истинности выражения F (см. таблицу справа). Какое выражение  $\overline{0}$  $\overline{1}$  $\overline{0}$  $\overline{1}$ соответствует  $F$ ?  $1)$   $X \square Y \square Z$  $(2) \neg X \Box Y \Box \neg Z$   $(3) X \Box Y \Box Z$ 4)  $X \square Y \square \neg Z$ 25) Для кодирования букв А, Б, В, Г решили использовать двухразрядные последовательные двоичные числа (от 00 до 11 соответственно). Если таким способом закодировать последовательность символов **ГБВА**  $\overline{M}$ записать результат шестнадцатеричным кодом, то получится: 1)  $138_{16}$ 2) DBCA $_{16}$ 3) D8 $_{16}$ 4)  $3120_{16}$ 26) Для кодирования букв А, В, С, D используются трехразрядные последовательные двоич-ные числа, начинающиеся с 1 (от 100 до 111 соответственно). Если таким способом зако-дировать последовательность символов CDAB и записать результат в шестнадцатеричном коде, то получится: 1)  $A52_{16}$ 2)  $4C8_{16}$  3)  $15D_{16}$ 4) DE5<sub>16</sub> 27) Для 6 букв латинского алфавита заданы их двоичные коды (для некоторых букв из двух бит, для некоторых - из трех). Эти коды представлены в таблице:  $\mathbf F$ A B  $\mathcal{C}$ D E 100 10 011 11 101 00 Определите, какая последовательность из 6 букв закодирована двоичной строкой 011111000101100. 1) DEFBAC 3) DECAFB 4) EFCABD 2) ABDEFC

### **Вариант 3**

1) Считая, что каждый символ кодируется одним байтом, определите, чему равен информационный объем следующего высказывания *Рене Декарта*:

### **Я мыслю, следовательно, существую.**

1) 28 бит 2) 272 бита 3) 32 кбайта 4) 34 бита 2) Считая, что каждый символ кодируется одним байтом, оцените информационный объем следующего предложения из пушкинского четверостишия:

### **Певец-Давид был ростом мал, Но повалил же Голиафа!**

- 1) 400 бит 2) 50 бит 3) 400 байт 4) 5 байт 3) Световое табло состоит из лампочек. Каждая лампочка может находиться в одном из трех состояний («включено», «выключено» или «мигает»). Какое наименьшее количество лампочек должно находиться на табло, чтобы с его помощью можно было передать 18 различных сигналов?
- 1) 6 2) 5 3) 3 4) 4 4) Световое табло состоит из лампочек. Каждая лампочка может находиться в одном из трех состояний («включено», «выключено» или «мигает»). Какое наименьшее количество лампочек должно находиться на табло, чтобы с его помощью можно было передать 18 различных сигналов?

$$
1) 6 \t\t\t 2) 5 \t\t 3) 3 \t\t 4) 4
$$

5) Какое минимальное количество бит потребуется для кодирования положительных чисел, меньших 60?

$$
1) 1 \t\t 2) 6 \t 3) 36 \t 4) 60
$$

6) Дан текст из 600 символов. Известно, что символы берутся из таблицы размером 16 на 32. Определите информационный объем текста в битах.

$$
1) 1000 \t\t 2) 2400 \t 3) 3600 \t 4) 5400
$$

7) Для кодирования секретного сообщения используются 12 специальных значковсимволов. При этом символы кодируются одним и тем же минимально возможным количеством бит. Чему равен информационный объем сообщения длиной в 256 символов?

1) 256 бит 2) 400 бит 3) 56 байт 4) 128 байт

- 8) Как представлено число 83<sup>10</sup> в двоичной системе счисления? 1)  $1001011_2$  2)  $1100101_2$  3)  $1010011_2$  4)  $101001_2$
- 9) Как представлено число 25 в двоичной системе счисления?

1)  $1001_2$  2)  $11001_2$  3)  $10011_2$  4)  $11010_2$ 

10) Как записывается число  $567_8$  в двоичной системе счисления?

1)  $1011101_2$  2)  $100110111_2$  3)  $101110111_2$  4)  $11110111_2$ 

11) Вычислите сумму чисел *x* и *y*, при  $x = A6<sub>16</sub>$ ,  $y = 75<sub>8</sub>$ . Результат представьте в двоичной системе счисления.

# 1)  $11011011_2$  2)  $11110001_2$  3)  $11100011_2$  4)  $10010011_2$

12) Вычислите значение суммы  $10_2 + 10_8 + 10_{16}$  в двоичной системе счисления.

1) 
$$
10100010_2
$$
 2)  $11110_2$  3)  $11010_2$  4)  $10100_2$ 

13) Вычислите сумму чисел *x* и *y*, при  $x = 56$ <sub>8</sub>,  $y = 1101001$ <sub>2</sub>. Результат представьте в двоичной системе счисления.

1) 
$$
11110111_2
$$
 2)  $10010111_2$  3)  $1000111_2$  4)  $11001100_2$ 

14) Вычислите  $A81_{16} + 377_{16}$ . Результат представьте в той же системе счисления.

1) 
$$
21B_{16}
$$
  
2)  $DF8_{16}$   
3)  $C92_{16}$   
4)  $F46_{16}$   
15)  $\pi$  kakoro 4044 and 30004404  
1) 1 2) 2 3) 3 4) 4

**16)**Для какого числа X истинно высказывание **(X > 2) (X > 5)→(X < 3)**  $1) 5 2) 2 3) 3 4) 4$ 

17)Для какого из значений числа Y высказывание **(Y < 5) ((Y > 1) → (Y > 5))** будетистинным?

$$
1) 1 \t 2) 2 \t 3) 3 \t 4) 4
$$

18) Какое логическое выражение равносильно выражению  $\neg$  (**A**  $\Box$  **B**)  $\Box$   $\neg$ C ?

1)  $\neg$ **A**  $\Box$  **B**  $\Box$   $\neg$ C 2)( $\neg$ **A**  $\Box$  $\neg$ **B**)  $\Box$   $\neg$ C 3)( $\neg$ **A**  $\Box$  $\neg$ **B**)  $\Box$  **C** 4)  $\neg$ **A**  $\Box$  $\neg$ **B**  $\Box$  $\neg$ C **19)**Какое логическое выражение эквивалентно выражению **¬(¬A ¬B) C ?** 1)  $(A \square \neg B) \square C$  2)  $A \square B \square C$  3)  $(A \rightarrow \neg B) \square C$  4)  $\neg (A \square \neg B) \square C$ 

**20)**Какое логическое выражение эквивалентно выражению **¬(A ¬B) ¬C?** 1) **A**  $\Box$  **B**  $\Box$  **C** 2)  $\neg$  (**A**  $\Box$  **B**)  $\Box$  **C** 3)  $\neg$  (**A**  $\Box$  **C**)  $\Box$  **B** 4)  $\neg$  (**A**  $\Box$  **C**)  $\Box$  **B** 

21)Символом F обозначено одно из указанных ниже логических выражений от трех аргументов: X, Y, Z. Дан фрагмент таблицы истинности выражения F (см. таблицу справа). Какое выражение соответствует F? *X Y Z F* 1 1 1 1 1  $1 \mid 1 \mid 0 \mid 1$ 

1)  $X \square \neg Y \square Z$  2)  $X \square Y \square Z$  3)  $X \square Y \square \neg Z$  4)  $\neg X \square Y \square \neg Z$ 22)Символом F обозначено одно из указанных ниже логических выражений от трех аргументов: X, Y, Z. Дан фрагмент таблицы истинности выражения (см. таблицу справа). Какое выражение соответствует F?  $1 \mid 0 \mid 1 \mid 1$ 

1)  $\neg X \Box \neg Y \Box Z$  2)  $\neg X \Box \neg Y \Box Z$  3)  $X \Box Y \Box \neg Z$  4)  $X \Box Y \Box Z$ 23)Символом F обозначена логическая функция от двух аргументов (A и B) заданная таблицей истинности. Какое выражение соответствует F?  $1)$  **A**  $\rightarrow$   $(\neg(A \Box \neg B))$  2) **A**  $\Box$  **B** 3)  $\neg A \rightarrow B$  4)  $\neg A \Box B$ 

24)Для 5 букв латинского алфавита заданы их двоичные коды (для некоторых букв - из двух бит, для некоторых - из трех). Эти коды представлены в таблице:

> a b c d e 000 110 01 001 10

Определите, какой набор букв закодирован двоичной строкой 1100000100110 1) baade 2) badde 3) bacde 4) bacdb

25)Для кодирования букв К, L, М, N используются четырехразрядные последовательные двоичные числа от 1000 до 1011 соответственно. Если таким способом закодировать последовательность символов KMLN и записать результат в восьмеричном коде, то получится:

1)  $84613_8$  2)  $105233_8$  3)  $12345_8$  4)  $776325_8$ 

26)Для кодирования букв А, В, С, D используются четырехразрядные последовательные двоичные числа, начинающиеся с 1 (от 1001 до 1100 соответственно). Если таким способом закодировать последовательность символов CADB и записать результат в шестнадцатеричном коде, то получится:

1)  $AF52_{16}$  2)  $4CB8_{16}$  3)  $F15D_{16}$  4)  $B9CA_{16}$ 

27)Для кодирования букв А, Б, В, Г используются четырехразрядные последовательные двоичные числа от 1000 до 1011 соответственно. Если таким способом закодировать последовательность символов БГАВ и записать результат в восьмеричном коде, то получится:

1) 175423 2) 115612 3) 62577 4) 12376

### Тренинг № 2 **Часть В** Вариант 1

- 1) Укажите через запятую в порядке возрастания все основания систем счисления, в которых запись числа 22 оканчивается на 4.
- 2) Укажите через запятую в порядке возрастания все основания систем счисления, в которых запись числа 39 оканчивается на 3.
- 3) В системе счисления с некоторым основанием десятичное число 129 записывается как 1004. Укажите это основание.
- 4) В системе счисления с некоторым основанием число десятичное 25 записывается как 100. Найдите это основание.
- 5) Укажите через запятую в порядке возрастания все десятичные числа, не превосходящие 26, запись которых в троичной системе счисления оканчивается на 22?
- 6) Укажите через запятую в порядке возрастания все десятичные натуральные числа, не превосходящие 17, запись которых в троичной системе счисления оканчивается на две одинаковые цифры?
- 7) Сколько различных решений имеет уравнение

 $(K \square L \square M) \square (\neg L \square \neg M \square N) = 1$ 

где K, L, M, N - логические переменные? В ответе не нужно перечислять все различные наборы значений K, L, M и N, при которых выполнено данное равенство. В качестве ответа вам нужно указать только количество таких наборов.

8) Каково наименьшее целое положительное число **X**, при котором высказывание:

$$
(4 > -(4 + X)^{\cdot}X)) \rightarrow (30 > X^{\cdot}X)
$$

будет ложным.

9) Укажите значения переменных К, L, M, N, при которых логическое выражение

 $(\neg(M \square L) \square K) \rightarrow ((\neg K \square \neg M) \square N)$ 

ложно. Ответ запишите в виде строки из четырех символов: значений переменных К, L, М и N (в указанном порядке). Так, например, строка 1101 соответствует тому, что  $K=1$ , L=1, M=0, N=1.

10) Укажите значения логических переменных P, Q, S, T, при которых логическое выражение

$$
(P \sqcup \neg Q) \sqcup (Q \rightarrow (S \sqcup T))
$$

ложно. Ответ запишите в виде строки из четырех символов: значений переменных Р. Q, S, T (в указанном порядке).

11) В школьном первенстве по настольному теннису в четверку лучших вошли девушки: Наташа, Маша, Люда и Рита. Самые горячие болельщики высказали свои предположения о распределении мест в дальнейших состязаниях. Один считает, что первой будет Наташа, а Маша будет второй. Другой болельщик на второе место прочит Люду, а Рита, по его мнению, займет четвертое место. Третий любитель тенниса с ними не согласился. Он считает, что Рита займет третье место, а Наташа будет второй. Когда соревнования закончились, оказалось, что каждый **ИЗ** болельщиков был прав только в одном из своих прогнозов. Какое место на чемпионате заняли Наташа, Маша, Люда, Рита? (В ответе перечислите подряд без пробелов числа, соответствующие местам девочек в указанном порядке имен.)

12) Три молодые мамы Анна, Ирина и Ольга, гуляя в парке со своими малышами, встретили свою четвертую подругу. На вопрос, как зовут малышей, желая подшутить над подружкой, они ответили:

> Анна: моего малыша зовут Денис, а Кирилл – сын Ирины. Ирина: моего сыночка зовут Максим, а Кирилл – сын Анны. Ольга: мой мальчик – Кирилл, а сына Анны зовут Максим.

Каждая из них один раз сказала правду и один раз солгала. Как зовут мальчиков Анны, Ирины и Ольги? В ответе перечислите подряд без пробелов буквы, соответствующие именам мальчиков в указанном порядке имен их мам, например КМД.

- 13) Алеша, Витя и Игорь после уроков нашли на полу в кабинете физики маленькую гирьку. Каждый из них, рассматривая находку, высказал два предположения. Алеша сказал: «Это гирька из латуни, и весит она, скорей всего, 5 г», Витя предположил, что гирька сделана из меди и весит 3 г. Игорь же считал, что гирька не из латуни и вес ее – 4 г. Учитель физики обрадовался, что пропажа нашлась, и сказал ребятам, что каждый из них прав только наполовину. Из какого металла – латуни (Л) или меди (М) – изготовлена гирька, и каков ее вес? В ответе запишите первую букву названия металла, а затем цифру, соответствующую весу гирьки, например, Л4.
- 14) На перекрестке произошло дорожно-транспортное происшествие, в котором участвовали автобус (А), грузовик (Г), легковой автомобиль (Л) и маршрутное такси (М). Свидетели происшествия дали показания инспектору ГИБДД. Первый свидетель считал, что первым на перекресток выехал автобус, а маршрутное такси было вторым. Другой свидетель полагал, что последним на перекресток выехал легковой автомобиль, а вторым был грузовик. Третий свидетель уверял, что автобус выехал на перекресток вторым, а следом за ним – легковой автомобиль. В результате оказалось, что каждый из свидетелей был прав только в одном из своих утверждений. В каком порядке выехали машины на перекресток? В ответе перечислите подряд без пробелов первые буквы названий транспортных средств в порядке их выезда на перекресток, например АМЛГ.

#### Вариант 2

- 1) В системе счисления с некоторым основанием число 12 записывается в виде 110. Укажите это основание.
- 2) Укажите через запятую в порядке возрастания все основания систем счисления, в которых запись числа 29 оканчивается на 5.
- 3) Укажите через запятую в порядке возрастания все основания систем счисления, в которых запись числа 40 оканчивается на 4.
- 4) Укажите через запятую в порядке возрастания все основания систем счисления, в которых запись числа 27 оканчивается на 3.
- 5) Укажите через запятую в порядке возрастания все десятичные числа, не превосходящие 30, запись которых в четверичной системе счисления оканчивается на 31?
- 6) Каково наибольшее целое число Х, при котором истинно высказывание

$$
(90 \le X \cdot X) \rightarrow (X \le (X-1))
$$

7) Укажите значения переменных К, L, M, N, при которых логическое выражение

$$
\neg{\rm K}\mathbin{\Box}\mathbf{M})\mathbin{\rightarrow}(\neg{\rm L}\mathbin{\Box}\mathbf{M}\mathbin{\Box}\mathbf{N})
$$

ложно. Ответ запишите в виде строки из четырех символов: значений переменных К, L, М и N (в указанном порядке). Так, например, строка 1101 соответствует тому, что  $K=1$ , L=1, M=0, N=1.

8) Каково наибольшее целое положительное число **X**, при котором истинно высказывание:

$$
((X - 1) < X) \rightarrow (40 > X \cdot X)
$$

9) Каково наименьшее натуральное число Х, при котором высказывание  $\neg(X \cdot X < 9) \rightarrow (X > (X + 2))$ 

будет ложным?

10) Каково наибольшее целое положительное число Х, при котором высказывание:

$$
((X+6) \cdot X + 9 > 0) \rightarrow (X \cdot X > 20)
$$

будет ложным?

- 11) Когда сломался компьютер, его хозяин сказал «Память не могла выйти из строя». Его сын предположил, что сгорел процессор, а винчестер исправен. Пришедший специалист по обслуживанию сказал, что, скорее всего, с процессором все в порядке, а память неисправна. В результате оказалось, что двое из них сказали все верно, а третий - все неверно. Что же сломалось?
- 12) В первом туре школьного конкурса «Эрудит» в четверку лучших вошли: Дима, Катя, Миша и Нина. И конечно, болельщики высказывали свои предположения о распределении мест во втором, финальном туре. Один считал, что первым будет Дима, а Миша будет вторым. Другой болельщик выразил надежду на то, что Катя займет четвертое место, а второе место достанется Нине. Третий же был уверен в том, что Катя займет третье место, а на втором месте будет Дима. В результате оказалось, что каждый из болельщиков был прав только в одном из своих прогнозов. Какие места заняли Дима, Катя, Миша, Нина? В ответе перечислите подряд без пробелов числа, соответствующие местам в указанном порядке имен.
- 13) Три ученика из разных школ на вопрос, в какой школе учатся, ответили:

я учусь в школе №534, а Кирилл – в школе №76. Артем:

Кирилл: я учусь в школе №534, а Артем – в школе №105.

Максим: я учусь в школе  $N_2$ 534, а Артем – в школе  $N_2$ 76.

Каждый из них один раз сказал правду и один раз солгал. В каких школах учатся Артем, Кирилл и Максим? В ответе перечислите подряд без пробелов числа, соответствующие номерам школ

в указанном порядке имен, например 53410576.

14) Три друга Олег, Борис и Арсений, закончив институт, разъехались по разным городам. И вот спустя несколько лет, они, встретившись на вечере встречи

выпускников, решили разыграть своего товарища. На его вопрос, где они теперь живут, друзья ответили:

Олег: я живу в Екатеринбурге, а Борис - в Мурманске.

Борис: я живу в Волгограде, а Олег - в Мурманске.

Арсений: я живу в Мурманске, а Олег - в Волгограде.

Каждый из них один раз сказал правду и один раз солгал. Где живут Арсений, Борис и Олег? В ответе перечислите подряд без пробелов первые буквы названий городов, соответствующие именам друзей в указанном порядке, например ВМЕ.

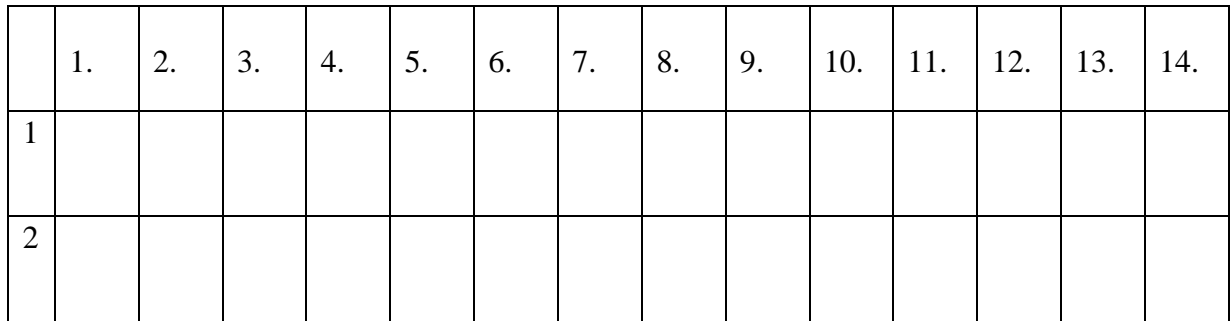

#### Бланк ответов

# Тренинг № 3Часть

- $\mathbf{A}$
- 1) Для групповых операций с файлами используются маски имен файлов. Маска представляет собой последовательность букв, цифр и прочих допустимых в именах файлов символов, в которых также могут встречаться следующие символы: Символ «?» (вопросительный знак) означает ровно один произвольный символ. Символ «\*» (звездочка) означает любую последовательность символов произвольной длины, в том числе «\*» может задавать и пустую последовательность. Определите, какое из указанных имен файлов удовлетворяет маске: ?а???\*
	- $1)$  dad $1$  $2)$  dad $22$  $3)$  3daddy 4) add444
- 2) В некотором каталоге хранился файл Задача5. После того, как в этом каталоге создали подкаталог и переместили в созданный подкаталог файл Задача5, полное имя файла стало Е:\Класс9\Физика\Задачник\Задача5. Каково было полное имя этого файла до перемещения?
	- 1) Е: Физика Задачник Задача5
	- 2) Е: Физика Задача5
	- 3) Е:\Класс9\Задачник\Задача5
	- 4) Е:\Класс9\Физика\Задача5
- 3) Дано дерево каталогов. Определите полное имя файла Doc3.
	- $1)$  A:  $DOC3$
	- $2)$  A:\DOC3\Doc3
	- $3)$  A:\DOC3\Doc1
	- 4) A:\TOM3\Doc3

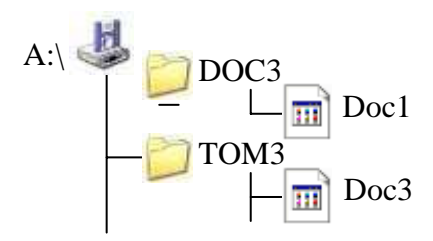

4) В некотором каталоге хранится файл Список литературы.txt. В этом каталоге создали подкаталог с именем 10\_CLASS и переместили в него файл Список литературы.txt. После чего полное имя файла стало

#### **D:\SCHOOL\PHYSICS\10\_CLASS\Список\_литературы.txt**.

Каково полное имя каталога, в котором хранился файл до перемещения?

- **1) D:\SCHOOL\PHYSICS\10\_CLASS**
- **2) D:\SCHOOL\PHYSICS**
- **3) D:\SCHOOL**
- **4) SCHOOL**
- 5) Пользователь, перемещаясь из одного каталога в другой, последовательно посетил каталоги L**ESSONS**, **CLASS**, **SCHOOL**, **D:\** , **MYDOC**, **LETTERS**. При каждом перемещении пользователь либо спускался в каталог на уровень ниже, либо поднимался на уровень выше. Каково полное имя каталога, из которого начал перемещение пользователь?
	- **1) D:\MYDOC\LETTERS**
	- **2) D:\SCHOOL\CLASS\LESSONS**
	- **3) D:\LESSONS\CLASS\SCHOOL**
	- **4) D:\LESSONS**
- 6) В некотором каталоге хранится файл **Задачи\_по\_программированию.tхt**. В этом каталоге создали подкаталог и переместили в него файл **Задачи по программированию.txt**. После этого полное имя файла стало

**D:\INFORM\LESSONSN\10\_CLASS\Задачи\_по\_программированию.txt** Каково полное имя каталога, в котором хранился файл до перемещения?

- **1) D:\INFORM**
- **2) D:\INFORM\LESSONS**
- **3) 10\_CLASS**
- **4) LESSONS\10\_CLASS**
- **7)** Учитель работал в каталоге **D:\Материалы к урокам\10 класс\Практические работы.**

Затем перешел в дереве каталогов на уровень выше, спустился в подкаталог **Лекции** и удалил из него файл **Введение**. Каково полное имя файла, который удалил преподаватель?

- **1) D:\Материалы к урокам\10 класс\Введение**
- **2) D:\Материалы к урокам\10 класс\Лекции\Введение**
- **3) D:\Материалы к урокам\Лекции\Введение**
- **4) D:\Материалы к урокам\Лекции\Введение**
- 8) В некотором каталоге хранится файл **Список\_10\_клacca.txt**. В этом каталоге создали подкаталог и переместили в него файл **Список\_10\_класса.txt**, после чего полное имя файла стало **D:\USER\CLASS\DOC\Список\_10\_класca.txt**. Каково полное имя каталога, в котором хранился файл до перемещения?
	- **1) D:\USER\CLASS**
	- **2) DOC**
	- **3) D:\USER\CLASS\DOC**
	- **4) CLASS**
- 9) Пользователь, перемещаясь из одного каталога в другой, последовательно посетил каталоги **ACADEMY**, **COURSE**, **GROUP**, **Е:\, PROFESSOR**, **LECTIONS**. При каждом перемещении пользователь либо спускался в каталог на уровень ниже, либо поднимался на уровень выше. Каково полное имя каталога, из которого начал перемещение пользователь?
	- **1) Е:\PROFESSOR\LECTIONS\ACADEMY**
	- **2) Е:\ACADEMY\COURSE\GROUP**
	- **3) E:\ACADEMY**
	- **4) Е:\GROUP\COURSE\ACADEMY**

10) Название какого устройства необходимо вписать в пустой блок общей схемы компьютера?

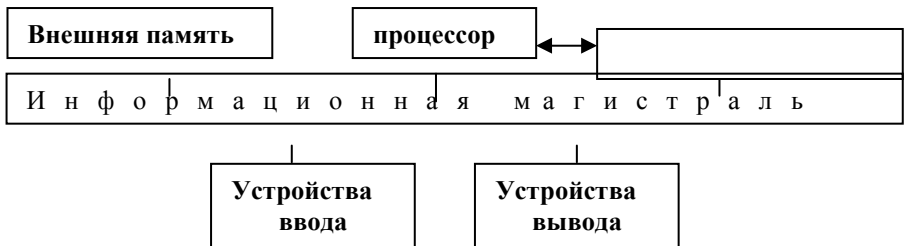

- 1) модем
- 2) дисковод
- 3) контроллер устройства вывода
- 4) внутренняя память
- 11) Как называется устройство, выполняющее арифметические и логические операции, и управляющее другими устройствами компьютера?
- 1) контроллер
- 2) клавиатура
- 3) монитор
- 4) процессор
- 12) В каком направлении от ЭЛТ-монитора вредное для человека электромагнитное излучение наибольшее?

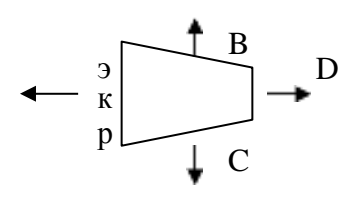

 $3)$  C  $1)$  A  $2)$  B  $(4)$  $\overline{D}$ 

 $13)$ Программы, управляющие оперативной памятью, процессором, внешними устройствами и обеспечивающие возможность работы других программ, называют

- 1) утилитами
- 2) драйверами
- 3) операционными системами
- 4) системами программирования
- 14) Дано дерево каталогов.

Определите полное имя файла Doc3.

- 1)  $A: / DOC3$
- 2)  $A: /DOC3/Doc3$
- 3) A:/ $DOC3/Doc1$
- 4)  $A'/TOM3/Doc3$

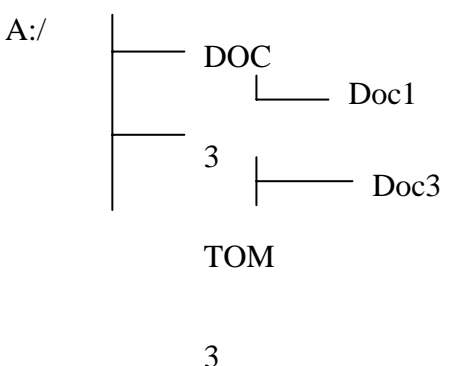

 $15)$ Какие из перечисленных ниже устройств используются для ввода информации в компьютер?

- $A)$ Джойстик
- $\mathbf{E}$ ) Динамики
- $B)$ Клавиатура
- $\Gamma$ ) Мышь
- $\Box$ Плоттер
- 
- 
- Е) Принтер<br>Ж) Сканер<br>3) Стример

1) АВГДЖ 2) АВГЖЗ 3) БВГЖЗ 4) ВГЕЖЗ 16) Ниже перечислено 8 различных программных средств. Какие из них являются

операционными системами? (Выберите ответ, в котором перечислены **только** операционные системы) A) Acrobat Reader

- Б) ASP Linux
- В) IBM PC DOS
- Г) Macromedia Dreamweaver
- Д) Microsoft Office
- Е) Microsoft Windows
- Ж) Norton SystemWorks
- З) RealOne Player
- 1) АВЕЗ 2) БВЕ 3) ВДЕ 4) ЕЖ

17) В некотором каталоге хранился файл **Задача5**. После того, как в этом каталоге создали подкаталог и переместили в созданный подкаталог файл **Задача5**, полное имя файла стало **Е:\Класс9\Физика\Задачник\Задача5**. Каково было полное имя этого файла до перемещения?

- 1) Е:\Физика\Задачник\Задача5
- 2) Е:\Физика\Задача5
- 3) Е:\Класс9\Задачник\Задача5
- 4) Е:\Класс9\Физика\Задача5

18) В некотором каталоге хранился файл **Дневник.txt**. После того, как в этом каталоге создали подкаталог и переместили в созданный подкаталог файл **Дневник.txt**, полное имя файла стало

**A:\SCHOOL\USER\TXT\MAY\Дневник.txt**. Каково полное имя каталога, в котором хранился файл до перемещения?

- 1) MAY
- 2) A:\SCHOOL\USER\TXT
- 3) TXT
- 4) A:\SCHOOL\USER\TXT\MAY

Бланк ответов

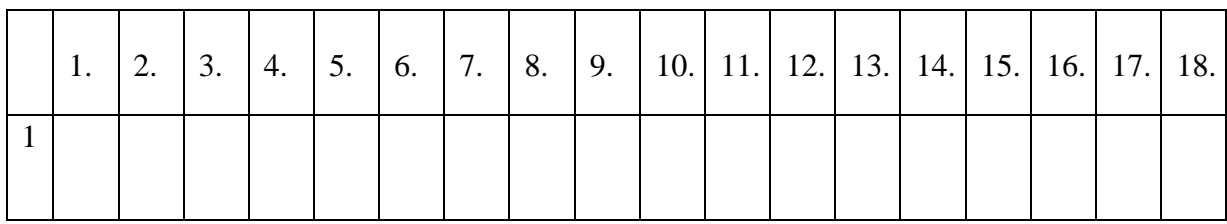

## **Тренинг №4 Часть В Вариант 1**

- 1) Скорость передачи данных через ADSL-соединение равна 1024000 бит/c. Передача файла через данное соединение заняла 5 секунд. Определите размер файла в килобайтах.
- 2) Сколько секунд потребуется обычному модему, передающему сообщения со скоростью 28800 бит/с, чтобы передать цветное растровое изображение размером 640х480 пикселей, при условии, что цвет каждого пикселя кодируется тремя байтами?
- 3) Скорость передачи данных через ADSL-соединение равна 128000 бит/с. Передача текстового файла через это соединение заняла 1 минуту. Определите, сколько символов содержал переданный текст, если известно, что он был представлен в 16 битной кодировке *Unicode*.

Модем передает данные со скоростью 7680 бит/с. Передача текстового файла заняла 1,5 мин. Определите, сколько страниц содержал переданный текст, если известно, что он был Скорость передачи данных через модемное соединение равна 4096 бит/с. Передача текстового файла через это соединение заняла 10 с. Определите, сколько символов содержал переданный текст, если известно, что он был представлен в 16-битной кодировке *Unicode*.

- 4) Сколько секунд потребуется модему, передающему сообщения со скоростью 14 400 бит/с, чтобы передать сообщение длиной 225 кбайт?
- 5) Предположим, что длительность непрерывного подключения к сети Интернет с помощью модема для некоторых АТС не превышает 10 минут. Определите максимальный размер файла в кбайтах, который может быть передан за время такого подключения, если модем передает информация в среднем со скоростью 32 килобита/с.
- 6) Идентификатор некоторого ресурса сети Интернет имеет следующий вид:

### **<http://www.ftp.ru/index.html>**

Какая часть этого идентификатора указывает на протокол, используемый для передачи ресурса?

1) www  $2)$  ftp  $3)$  http  $4)$  html 7) На сервере **info.edu** находится файл **list.doc**, доступ к которому осуществляется по протоколу **ftp**. Фрагменты адреса данного файла закодированы буквами а, Ь, с... g (см. таблицу). Запишите последовательность этих букв, которая кодирует адрес указанного файла в Интернете.

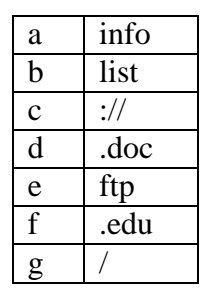

8) На сервере **test.edu** находится файл **demo.net**, доступ к которому осуществляется по протоколу **http**. Фрагменты адреса данного файла закодированы буквами А, Б ... Ж (см. таблицу). Запишите последовательность этих букв, которая кодирует адрес указанного файла в Интернете.

A  $\vert$  ://

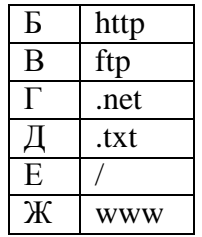

9) Доступ к файлу **index.html**, размещенному на сервере **[www.ftp.ru](http://www.ftp.ru/)**, осуществляется по протоколу **http**. В таблице приведены фрагменты адреса этого файла, обозначенные буквами от А до 3. Запишите последовательность этих букв, соответствующую адресу данного файла.

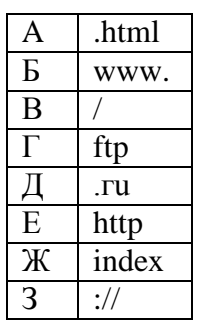

10) На сервере **news.edu** находится файл **list.txt**, доступ к которому осуществляется по протоколу **ftp**. Фрагменты адреса данного файла закодированы буквами А, В, С ... G (см. таблицу). Запишите последовательность этих букв, которая кодирует адрес указанного файла в Интернете.

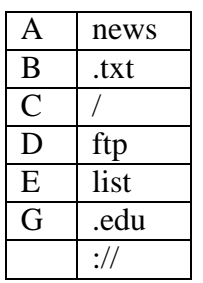

#### **Вариант 2**

- 1) Скорость передачи данных через ADSL-соединение равна 256000 бит/c. Передача файла через это соединение заняла 2 минуты. Определите размер файла в килобайтах.
- 2) Скорость передачи данных через модемное соединение равна 51 200 бит/с. Передача текстового файла через это соединение заняла 10 с. Определите, сколько символов содержал переданный текст, если известно, что он был представлен в 16-битной кодировке *Unicode*.
- 3) Информационное сообщение объемом 2.5 кбайт передается со скоростью 2560 бит/мин. За сколько минут будет передано данное сообщение?
- 4) представлен в 16-битной кодировке *Unicode*, а на одной странице 400 символов.
- 5) Средняя скорость передачи данных с помощью модема равна 36 864 бит/с. Сколько секунд понадобится модему, чтобы передать 4 страницы текста в 8-битной кодировке КОИ8, если считать, что на каждой странице в среднем 2 304 символа?
- 6) Передачи данных через ADSL-соединение заняла 2 минуты. За это время был передан файл, размер которого 3 750 Кбайт. Определите минимальную скорость (бит/c), при которой такая передача возможна.
- 7) Сколько секунд потребуется модему, передающему сообщения со скоростью 28 800 бит/с, чтобы передать 100 страниц текста в 30 строк по 60 символов каждая, при условии, что каждый символ кодируется 1 байтом?
- 8) Доступ к файлу **http.txt**, находящемуся на сервере **www.net** осуществляется по протоколу **ftp**. В таблице фрагменты адреса файла закодированы буквами от А до Ж. Запишите последовательность этих букв, кодирующую адрес указанного файла.

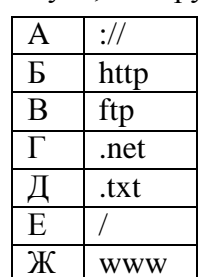

файл **exam.net**, доступ к которому **http**. Фрагменты адреса данного а, Ь, с ... g (см. таблицу). Запишите

файла закодированы буквами последовательность этих букв, которая кодирует адрес указанного файла в Интернете.

9) На сервере **inib.edu** находится осуществляется по протоколу

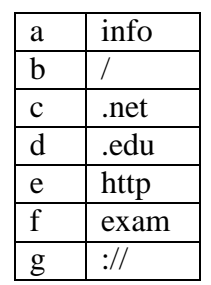

10) На сервере **school.edu** находится файл **rating.net**, доступ к которому осуществляется по протоколу **http**. Фрагменты адреса данного файла закодированы буквами а, Ь, с... g (см. таблицу). Запишите последовательность этих букв, которая кодирует адрес указанного файла в Интернете.

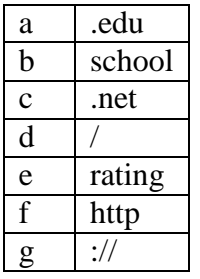

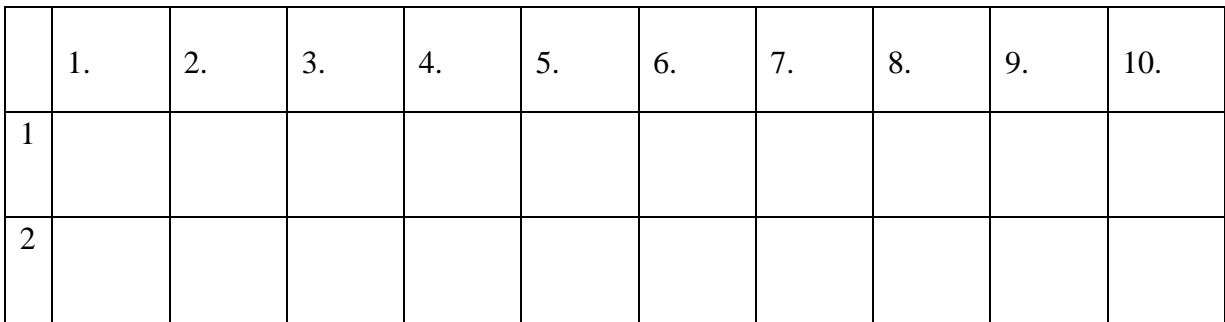

#### Бланк ответов

### **Тренинг № 5 Части А, В Вариант 1**

1) Для хранения растрового изображения размером 64 на 64 пикселя отвели 512 байтов памяти. Каково максимально возможное число цветов в палитре изображения?

$$
1) 16 \t 2) 2 \t 3) 256 \t 4) 1024
$$

2) В процессе преобразования растрового графического файла количество цветов уменьшилось с 1024 до 32. Во сколько раз уменьшился информационный объем файла?

1)  $5$  2)  $2$  3)  $3$  4)  $4$ 

- 3) Разрешение экрана монитора 1024 х 768 точек, глубина цвета 16 бит. Каков необходимый объем видеопамяти для данного графического режима?
	- 1) 6 Мбайт2) 256 байт 3) 4 кбайта 4) 1,5 Мбайт
- 4) Для хранения растрового изображения размером 128 х 128 пикселей используется 8 кбайт памяти. Каково максимально возможное количество цветов в палитре данного изображения?

1) 8 2) 16 3) 32 4) 4

5) После преобразования растрового 256-цветного графического файла в черно-белый формат (2 цвета) его размер уменьшился на 70 байт. Каков был размер исходного файла?

1) 70 байт 2) 640 бит 3) 80 бит 4) 560 бит

6) Сколько памяти нужно для хранения 64-цветного растрового графического изображения размером 32 на 128 точек?

1) 32 кбайта 2) 64 байта 3) 4096 байт 4) 3 кбайта

7) В ячейке C2 записана формула **=\$E\$3+D2**. Какой вид приобретет формула, после того как ячейку C2 скопируют в ячейку B1?

1) **=\$E\$3+C1** 2) **=\$D\$3+D2** 3) **=\$E\$3+E3** 4) **=\$F\$4+D2**

8) Дан фрагмент электронной таблицы:

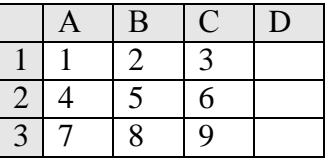

В ячейку D1 введена формула **=\$А\$1\*В1+С2**, а затем скопирована в ячейку D2. Какое значение в результате появится в ячейке D2?

1) 10 2) 14 3) 16 4) 24

9) В ячейке В2 записана формула **=\$D\$2+Е2**. Какой вид будет иметь формула, если ячейку В2 скопировать в ячейку А1?

1) **=\$D\$2+E1** 2) **=\$D\$2+C2** 3) **=\$D\$2+D2** 4) **=\$D\$2+D1**

10) При работе с электронной таблицей в ячейке ЕЗ записана формула **=В2+\$СЗ**. Какой вид приобретет формула после того, как ячейку ЕЗ скопируют в ячейку D2?

1) **=А1+\$СЗ** 2) **=А1+\$С2** 3) **=E2+\$D2** 4) **=D2+\$E2**

11) В ячейке электронной таблицы А1 записана формула **=\$D1+D\$2**. Какой вид приобретет формула, если ячейку А1 скопировать в ячейку ВЗ?

$$
1) = D1 + \$E2 \quad 2) = D3 + \$F2 \quad 3) = E2 + D\$2 \quad 4) = \$D3 + E\$2
$$

12) Дан фрагмент электронной таблицы:

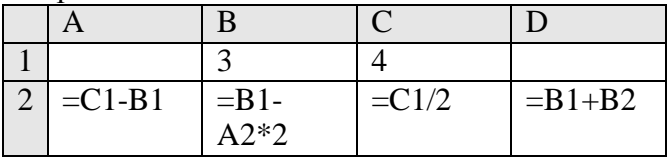

После выполнения вычислений была построена диаграмма по значениям диапазона ячеек A2:D2. Укажите получившуюся диаграмму.

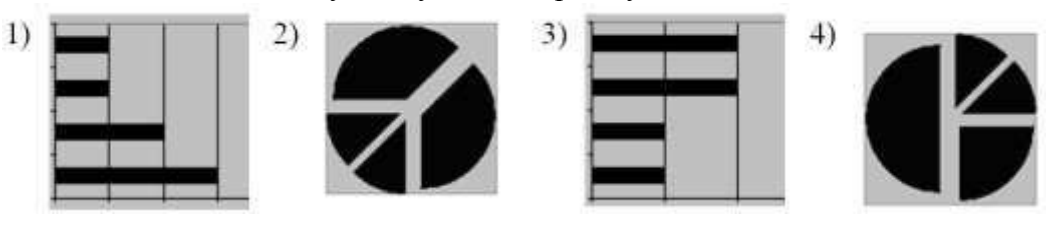

13) Имеется фрагмент электронной таблицы «Динамика роста числа пользователей Интернета в России»:

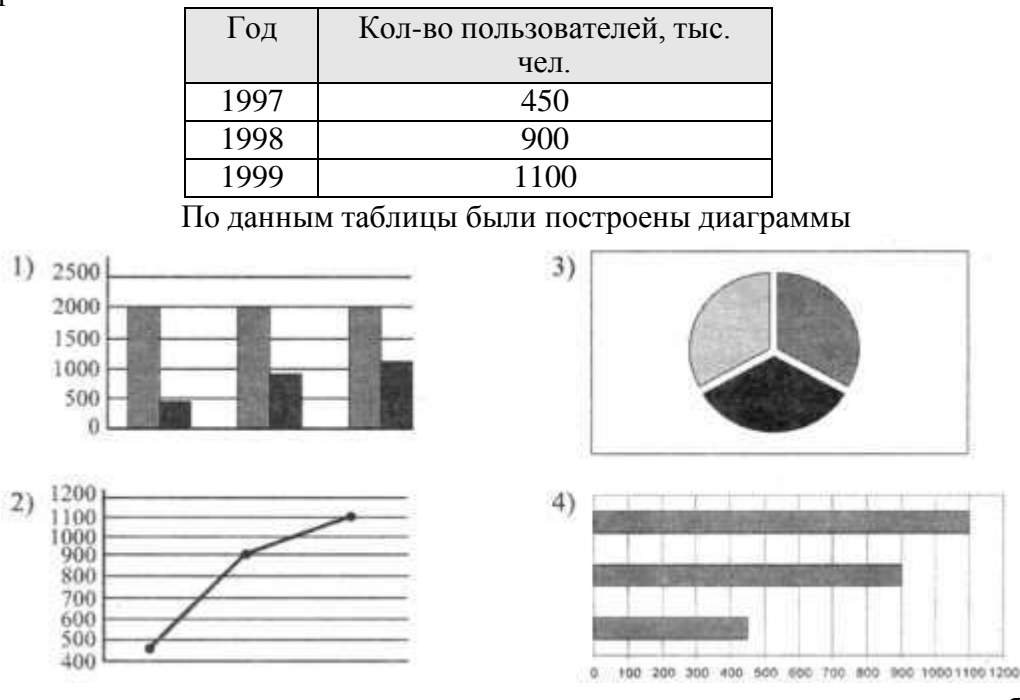

Укажите, какие диаграммы правильно отражают данные, представленные в таблице. 1) 1, 2 2) 2, 3 3) 2, 4 4) 3, 4

14) Дан фрагмент электронной таблицы:

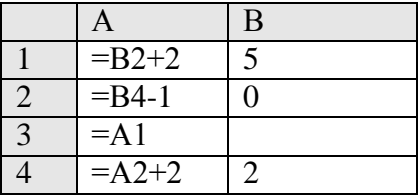

После выполнения вычислений по значениям диапазона ячеек А1:А4 была построена диаграмма. Укажите получившуюся диаграмму.

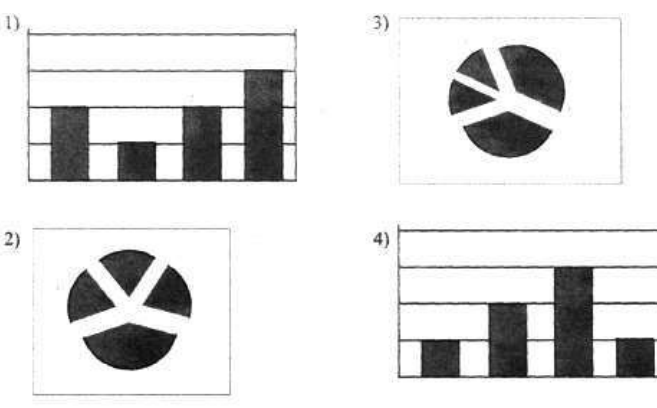

#### **Вариант 2**

1) Для хранения растрового изображения размером 128 x 128 пикселей отвели 4 килобайта памяти. Каково максимально возможное число цветов в палитре изображения?

1) 8 2) 2 3) 16 4) 4

2) Монитор позволяет получать на экране  $2^{24}$  цветов. Какой объем памяти в байтах занимает 1 пиксель?

1) 2  $2)$  3  $3$   $3)$  4  $4)$  5

- 3) Для хранения растрового изображения размером 1024 х 512 пикселей отвели 256 кбайт памяти. Каково максимально возможное число цветов в палитре изображения? 1) 16 2) 64 3) 32 4) 128
- 4) В процессе преобразования растрового графического файла количество цветов уменьшилось с 512 до 8. Во сколько раз уменьшился информационный объем файла?

$$
1) 5 \t 2) 2 \t 3) 3 \t 4) 4
$$

5) В процессе преобразования растрового графического изображения количество цветов уменьшилось с 64 до 8. Во сколько раз уменьшился объем, занимаемый им в памяти?

$$
1) 2 \t 2) 4 \t 3) 8 \t 4) 64
$$

6) В ячейке B1 записана формула **=2\*\$A1**. Какой вид приобретет формула, после того как ячейку B1 скопируют в ячейку C2?

1) **=2\*\$B1** 2) **=2\*\$A2** 3) **=3\*\$A2** 4) **=3\*\$B2Н** 7) Дан фрагмент электронной таблицы:

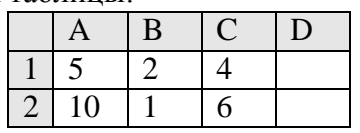

В ячейку D2 введена формула **=А2\*В1+С1**. В результате в ячейке D2 появится значение:

1) 6 2) 14 3) 16 4) 24 8) В ячейке А1 электронной таблицы записана формула **=D1-\$D2**. Какой вид приобретет формула после того, как ячейку А1 скопируют в ячейку В1?

1) **=E1-\$E2** 2) **=E1-\$D2** 3) **=E2-\$D2** 4) **=D1-\$E2** 9) В ячейке СЗ электронной таблицы записана формуле **=\$А\$1+В1**. Какой вид будет иметь формула, если ячейку СЗ скопировать в ячейку ВЗ?

1) **=\$A\$1+А1** 2) **=\$В\$1+ВЗ** 3) **=\$А\$1+ВЗ** 4) **=\$B\$1+C1**

10)В ячейке электронной таблицы В4 записана формула **=С2+\$A\$2**. Какой вид приобретет формула, если ячейку В4 скопировать в ячейку С5?

$$
1) = D2 + SBS3 \quad 2) = C5 + SAS2 \quad 3) = D3 + SAS2 \quad 4) = C3 + SAS3
$$

11)Дан фрагмент электронной таблицы:

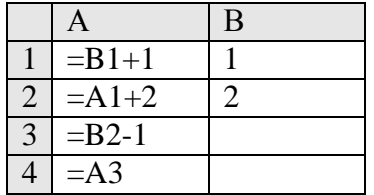

После выполнения вычислений, была построена диаграмма по значениям диапазона ячеек A1:A4. Укажите получившуюся диаграмму.

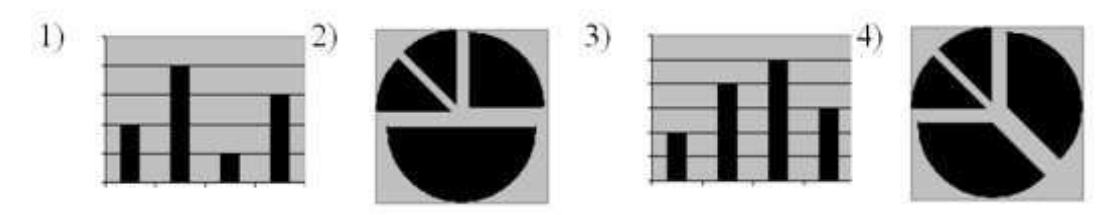

12)В телеконференции учителей физико-математических школ принимают участие 100 учителей. Среди них есть учителя математики (М), физики (Ф) и информатики (И). Учителя имеют разный уровень квалификации: каждый учитель либо не имеет категории вообще (без категории – БK), либо имеет II, I или высшую (ВК) квалификационную категорию. На диаграмме 1 отражено количество учителей с различным уровнем квалификации, а на диаграмме 2 – распределение учителей по предметам.

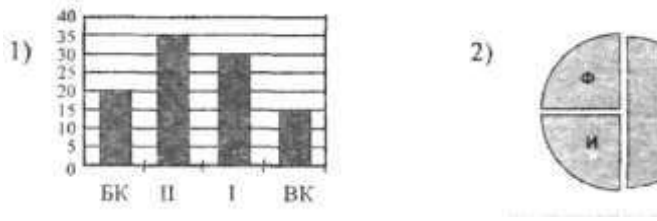

Имеются 4 утверждения:

A) Все учителя I категории могут являться учителями математики.

Б) Все учителя I категории могут являться учителями физики.

B) Все учителя информатики могут иметь высшую категорию.

Г) Все учителя математики могут иметь II категорию.

Какое из этих утверждений следует из анализа обеих представленных диаграмм?'<br>
1) A 2) E 3) B 4)  $\Gamma$ 

$$
1) A \t 2) B \t 3) B \t 4) \Gamma
$$
  
13) *Имеется фрагмент электронной таблицы:*

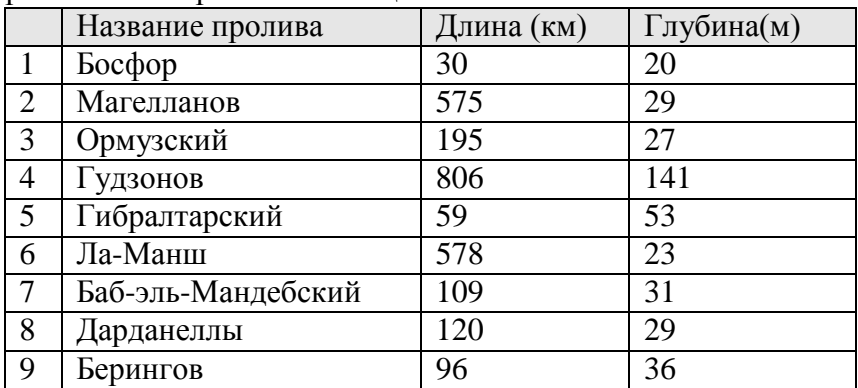

По данным таблицы были построены диаграммы.

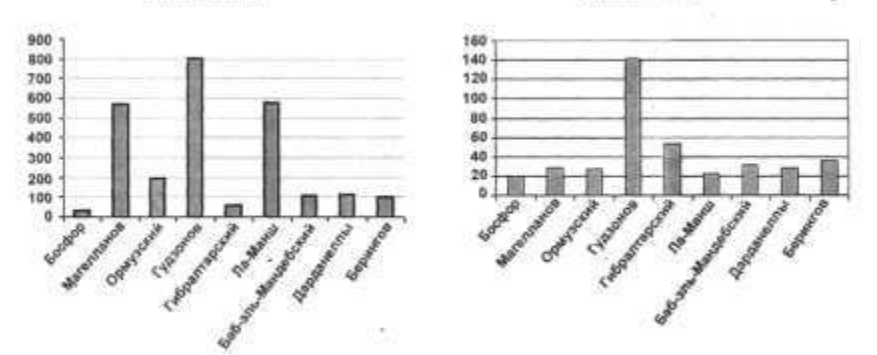

Какое из следующих утверждений истинно?

- 1) Обе диаграммы верно отражают данные, представленные в таблице.
- 2) Ни одна из диаграмм не соответствует данным, представленным в таблице.
- 3) Диаграмма 1 отражает глубину проливов.

#### 4) Диаграмма 2 отражает длину проливов.

14)В соревнованиях по зимним видам спорта принимают участие лыжники (Л), конькобежцы (К) и хоккеисты (X). Спортсмены имеют разный уровень мастерства: каждый имеет либо III, либо II, либо I разряд, либо является мастером спорта (М). На диаграмме 1 отражено количество спортсменов с различным уровнем спортивного мастерства, а на диаграмме 2 – распределение спортсменов по видам спорта.<br>Диаграмма 1

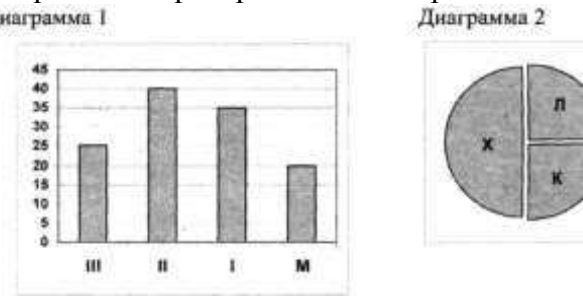

Имеются 4 утверждения:

A)Все спортсмены, имеющие I разряд, могут являться конькобежцами.

Б) Все лыжники могут быть мастерами спорта.

B) Все хоккеисты могут иметь II разряд.

Г) Все спортсмены, имеющие I разряд, могут являться хоккеистами.

Какое из этих утверждений следует из анализа обеих представленных диаграмм?

$$
1) A \t 2) B \t 3) B \t 4) \Gamma
$$

Бланк ответов

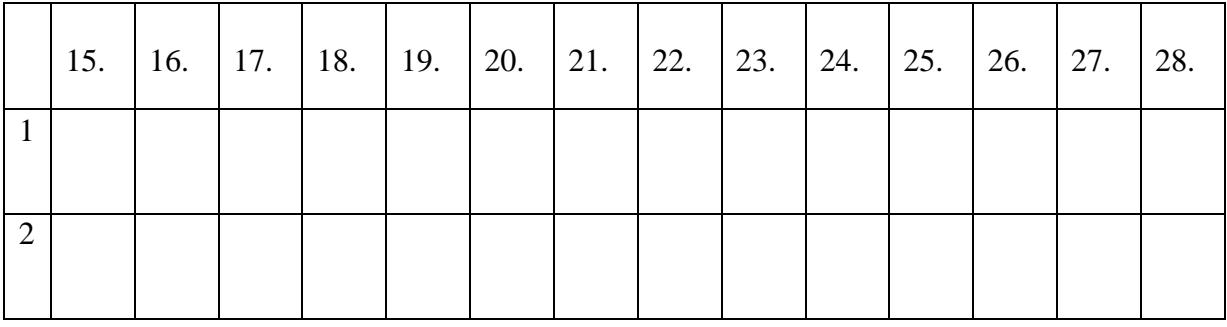

### Тренинг №6 Итоговый 1-й год Вариант 1

#### Часть 1

### При выполнении заданий этой части в бланке ответов № 1 под номером выполняемого вами задания (A1-A18) поставьте знак «  $\times$  » в клеточку, номер которой соответствует номеру выбранного вами ответа.

#### $\mathbf{A1}$

Азбука Морзе позволяет кодировать символы для радиосвязи, задавая комбинацию точек и тире. Сколько различных символов (цифр, букв, знаков пунктуаций и т. д.) можно закодировать, используя код Морзе длиной не менее пяти и не более шести сигналов (точек и тире)?

1) 80 2) 120 3) 112 4) 96

#### $A2$

Метеорологическая станция ведёт наблюдение за атмосферным давлением. Результатом одного измерения является целое число, принимающее значение от 720 до 780 мм ртутного столба, которое записывается при помощи минимально возможного числа бит. Станция сделала 80 измерений. Каков информационный объём результатов наблюдений?

1) 60 байт 2) 80 бит 3) 80 байт 4) 480 байт

 $A<sub>3</sub>$ 

Количество значащих нулей в двоичной записи десятичного числа, которое можно представить в виде 512+128+64+8+2, равно

 $1) 5 2) 3 3) 8 4) 6$ 

 $A<sub>4</sub>$ 

Чему равна сумма чисел 62 и А5 $\frac{?}{66}$ 

1) 
$$
215_8
$$
 2)  $198_{10}$  3)  $D7_{16}$  4)  $1111101_{2}$ 

 $A<sub>5</sub>$ 

Для 5 букв латинского алфавита заданы их двоичные коды (для некоторых букв - из двух бит, для некоторых - из трех). Эти коды представлены в таблице:

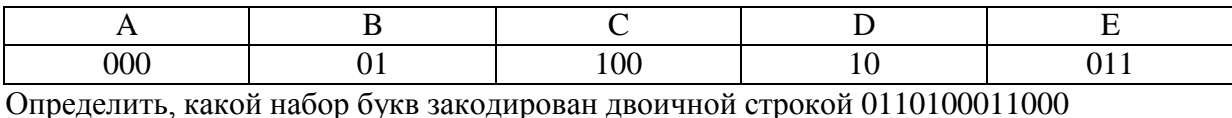

3) BDCEA 1) EBCEA 2) BDDEA 4) EBAEA

Определите значение целочисленных переменных а и b после выполнения фрагмента программы (ниже представлена одна и та же программа, записанная на разных языках программирования):

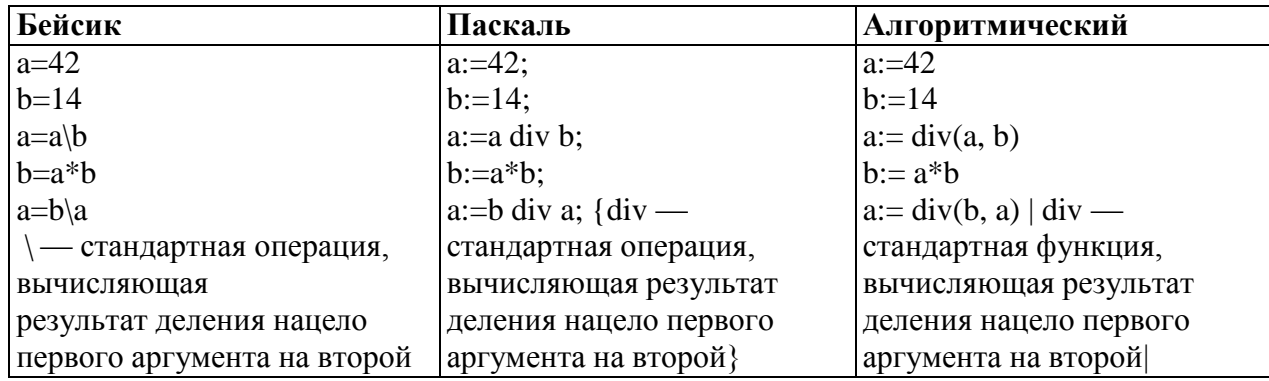

1)  $a = 42$ ,  $b = 14$  2)  $a = 1$ ,  $b = 42$  3)  $a = 0$ ,  $b = 588$  4)  $a = 14$ ,  $b = 42$ 

 $A7$ 

Значения двух массивов А[1..200] и В [1..200] задаются с помощью следующего фрагмента программы:

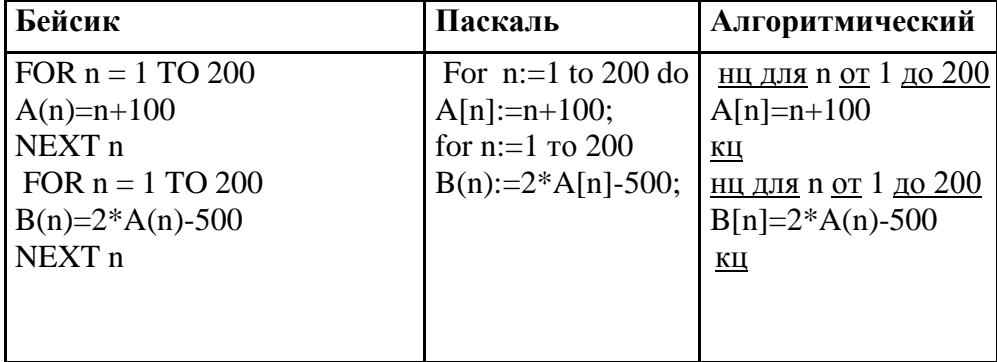

Сколько элементов массива В будут иметь положительный значения?

1) 50 2) 51 3) 149 4) 150

 $A8$ 

Для какого из слова истинно высказывание:

(Первая буква слова гласная V Пятая буква слова согласная) —> Вторая буква слова гласная.

1) АРБУЗ 2) ОТВЕТ 3) КРЕСЛО 4) ПРИВАЛ

 $A9$ 

Укажите, какое логическое выражение равносильно выражению  $\neg(\neg A \lor B) \lor \neg C$ 

> 1)  $(A \wedge \neg B) \vee \neg C$ 2)  $\neg A \lor B \lor \neg C$ 3) A  $\lor$  -B  $\lor$  -C 4)  $(\neg A \land B) \lor \neg C$

Символом F обозначено одно из указанных ниже логических выражений от трех аргументов: X, Y, Z.

Дан фрагмент таблицы истинности выражения F:

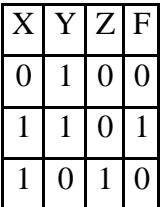

Какое выражение соответствует F?

1) 
$$
\neg X \lor Y \lor \neg Z
$$
 2)  $X \land Y \land \neg Z$  3)  $\neg X \land \neg Y \land Z$  4)  $X \lor \neg Y \lor Z$ 

#### A11

Для кодирования букв А, Б, В, Г решили использовать двухразрядные последовательные двоичные числа (от 00 до 11, соответственно). Если таким способом закодировать последовательность символов ГБВА и записать результат шестнадцатеричным кодом, то получится

1) 138 2) DBCA 3) D8 4) 3120

#### $A12$

Для составления цепочек разрешается использовать бусины 5 типов, обозначаемых буквами А, Б, В, Е, И. Каждая цепочка должна состоять из трех бусин, при этом должны соблюдаться следующие правила:

- 1) на первом месте стоит одна из букв: А, Е, И,
- 2) после гласной буквы в цепочке не может снова идти гласная, а после согласной - согласная,
- 3) последней буквой не может быть А.

Какая из цепочек построена по этим правилам?

 $1)$  A $\overline{AB}$  $2)$  EBA  $3)$   $BHB$ 4) ИБИ

 $A13$ 

В некотором каталоге хранился файл Дневник.txt. После того, как в этом каталоге создали подкаталог и переместили в созданный подкаталог файл Дневник.txt, полное имя файла стало: A:\SCHOOL\USER\TXT\MAY\Дневник.txt. Каково полное имя каталога, в котором хранился файл до перемещения?

1) MAY 2) A:\SCHOOL\USER\TXT\MAY 3) TXT 4) A:\SCHOOL\USER\TXT

#### $A14$

Для каждого файла в таблицу записывался исходный размер файла (поле РАЗМЕР), а также размеры архивов, полученных после применения к файлу различных архиваторов: программы WinZIP (поле ZIP), программы WinRAR (поле RAR) и программы StuffIt (поле SIT). Вот начало этой таблицы (все размеры в таблице - в килобайтах):

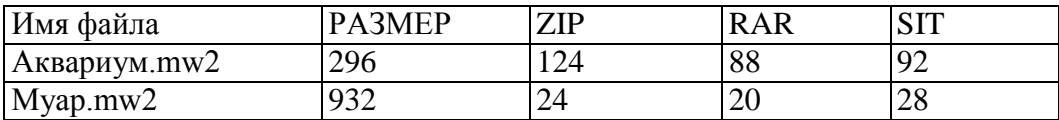

Нужно отобрать файлы, исходный размер которых больше 1 мегабайта и размер которых при использовании WinZip уменьшился более чем в 2 раза. Для этого достаточно найти в таблице записи, удовлетворяющие условию:

1) (РАЗМЕР > 100) ИЛИ (РАЗМЕР / ZIP > 2)

2) (РАЗМЕР > 100) И (ZIP < 50)

- 3)  $(PA3MEP > 1024)$   $H(PA3MEP / ZIP > 2)$
- 4) (РАЗМЕР > 1024) ИЛИ (РАЗМЕР / ZIP > 2)

### **A15**

Цвет пикселя, формируемого принтером, определяется тремя составляющими: голубой, пурпурной и жёлтой. Под каждую составляющую одного пикселя отвели по четыре бита. В какое количество цветов можно раскрасить пиксель?

1) 12 2) 122 3) 212 4) 312

### **A16**

В электронной таблице в ячейке В1 значение формулы = \$А1\*4 – А1 равно 12. Чему равно значение ячейки С1, после переноса туда этой формулы?

1) 24 2) 4 3) 48 4) 12

#### **A17**

В цехе трудятся рабочие трех специальностей – токари (Т), слесари (С) и фрезеровщики (Ф). Каждый рабочий имеет разряд не меньший второго и не больший пятого. На диаграмме I отражено количество рабочих с различными разрядами, а на диаграмме II – распределение рабочих по специальностям.

Каждый рабочий имеет только одну специальность и один разряд.

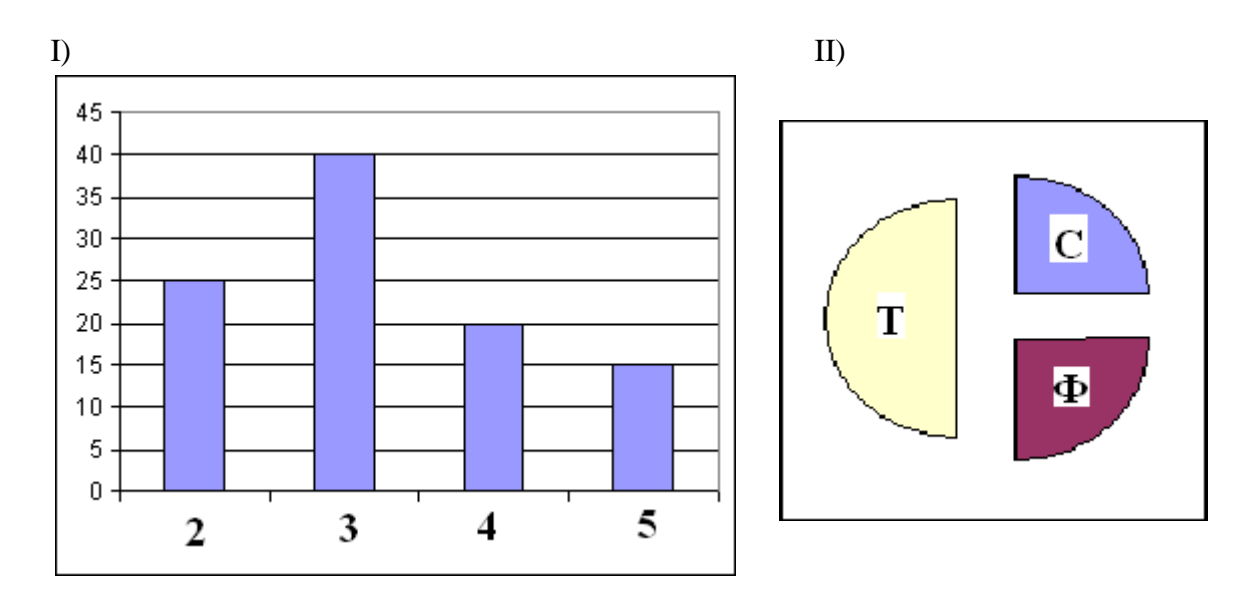

Имеются четыре утверждения: А) Все рабочие третьего разряда могут быть токарями Б) Все рабочие третьего разряда могут быть фрезеровщиками

В) Все слесари могут быть пятого разряда

Г) Все токари могут быть четвертого разряда

2)

Какое из этих утверждений следует из анализа обеих диаграмм?

1) A 2) B 3) B 4) 
$$
\Gamma
$$

#### $A18$

Таблица стоимости перевозок устроена следующим образом: числа, стоящие на пересечениях строк и столбцов таблиц, означают стоимость проезда между соответствующими соседними станциями. Если пересечение строки и столбца пусто, то станции не являются соседними.

Укажите таблицу, для которой выполняется условие: "Минимальная стоимость проезда из А в В не больше 6".

A19

 $3)$ 

Стоимость проезда по маршруту складывается из стоимостей проезда между соответствующими соседними станциями.

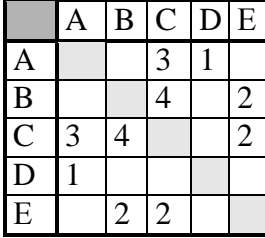

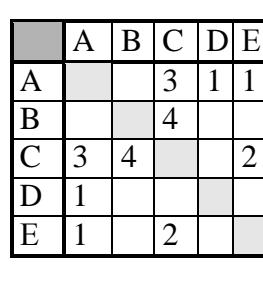

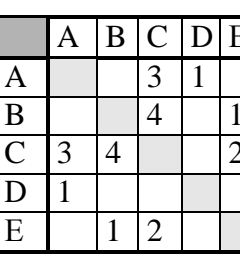

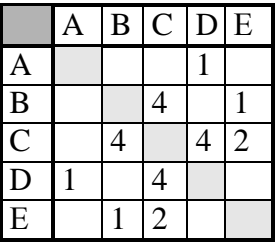

 $4)$ 

Определите значение переменной а после выполнения фрагмента алгоритма:

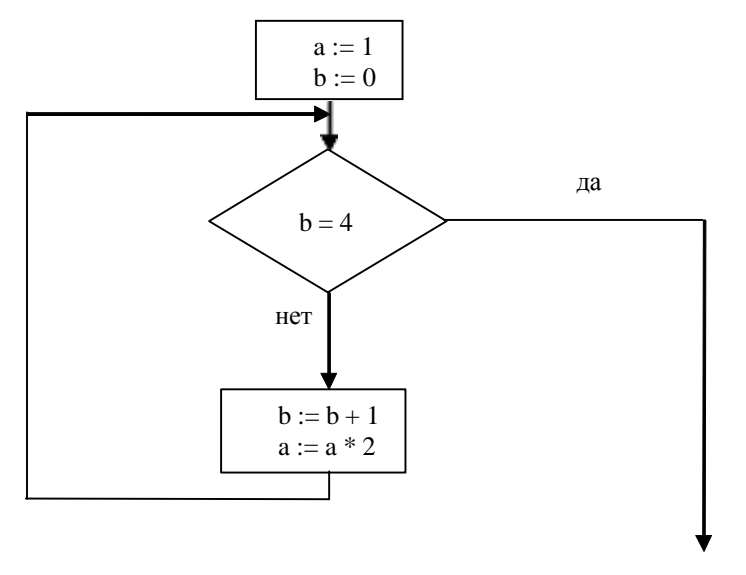

Примечание: знаком \* обозначено умножение, знаком := обозначена операция присваивания.

 $1) 8$  $2) 16$  $3) 32$ 4)  $12$ 

 $A20$ 

В приведенном ниже фрагменте алгоритма, записанном на алгоритмическом языке, переменные *a*, *b*, *c* имеют тип «строка», а переменные *i*,  $k - \text{run}$  «целое». Используются следующие функции:

Длина (а) – возвращает количество символов в строке а. (Тип «целое») Извлечь  $(a, i)$  – возвращает *i*-тый (слева) символ в строке *a*. (Тип «строка») Склеить  $(a, b)$  – возвращает строку, в которой записаны сначала все символы строки a, а затем все символы строки *b*. (Тип «строка») Значения строк записываются в одинарных кавычках (Например,  $a := \text{`qom'}$ ). Фрагмент алгоритма:

 $i := \prod_{i}$ ина (*a*)  $k := 2$  $b := 'A'$ пока  $i > 0$  $HII$  $c :=$  Извлечь  $(a, i)$  $b :=$ Склеить  $(b, c)$  $i := i - k$ КЦ  $b :=$  Склеить  $(b, 'T')$ 

Какое значение будет у переменной *b* после выполнения вышеприведенного фрагмента алгоритма, если значение переменной а было 'ПОЕЗД'?

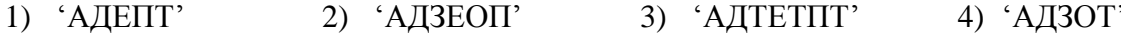

### Часть 2

Ответом к заданиям этой части (B1-B8) является набор символов, которые следует записать в бланк ответов № 1 справа от номера соответствующего задания, начиная с первой клеточки. Каждый символ пишите в отдельной клеточке в соответствии с приведенными образцами.

 $B1$ 

Укажите наименьшее основание системы счисления, в которой запись числа 19 трёхзначна.

#### $B2$

Сколько различных решений имеет уравнение:  $(K\Lambda L\Lambda M)/(-L\Lambda M\Lambda) = 1$ 

где K, L, M, N - логические переменные?

В ответе не нужно перечислять все различные наборы значений К, L, M и N, при которых выполнено данное равенство. В качестве ответа вам нужно указать только количество таких наборов.

 $B<sub>3</sub>$ 

У исполнителя Утроитель две команды, которым присвоены номера:

#### 1. вычти 1

### 2. умножь на 3

Первая из них уменьшает число на экране на 1, вторая – увеличивает его в три раза. Запишите порядок команд в программе получения из числа 3 числа 16, содержащей не более 5 команд, указывая лишь номера команд.

(Например, программа 21211 это программа) умножь на 3 вычти 1 үмножь на 3 вычти 1

*вычти 1*

*которая преобразует число 1 в 4.)*

#### **B4**

Мама, прибежавшая на звон разбившейся вазы, застала всех трех своих сыновей в совершенно невинных позах: Саша, Ваня и Коля делали вид, что происшедшее к ним не относится. Однако футбольный мяч среди осколков явно говорил об обратном.

- Кто это сделал? - спросила мама.

- Коля не бил по мячу, - сказал Саша. - Это сделал Ваня.

Ваня ответил: - Разбил Коля, Саша не играл в футбол дома.

- Так я и знала, что вы друг на дружку сваливать будете, - рассердилась мама. - Ну, а ты что скажешь? - спросила она Колю.

- Не сердись, мамочка! Я знаю, что Ваня не мог этого сделать. А я сегодня еще не сделал уроки, - сказал Коля.

Оказалось, что один из мальчиков оба раза солгал, а двое в каждом из своих заявлений говорили правду.

Кто разбил вазу?

#### **B5**

Сколько секунд потребуется модему, передающему информацию со скоростью 32 000 бит/с, чтобы передать 16-цветное растровое изображение размером 800х600 пикселей при условии, что в одном байте закодировано максимальное число пикселей?

#### **B6**

Строки (цепочки символов) создаются по следующему правилу.

Первая строка состоит из одного символа — цифры «1». Каждая из последующих цепочек создается такими действиями: в очередную строку дважды записывается предыдущая цепочка цифр (одна за другой, подряд), а в конец приписывается ещё одно число — номер строки по порядку (на i-м шаге дописывается число «i»).

Вот первые 4 строки, созданные по этому правилу:

- (1) 1
- (2) 112
- (3) 1121123
- (4) 112112311211234

Сколько раз в общей сложности встречаются в восьмой строке нечётные цифры (1, 3, 5, 7, 9)?

#### **B7**

Доступ к файлу ftp.net , находящемуся на сервере txt.org, осуществляется по протоколу http. В таблице фрагменты адреса файла закодированы буквами от А до Ж. Запишите последовательность этих букв, кодирующую адрес указанного файла в сети Интернет.

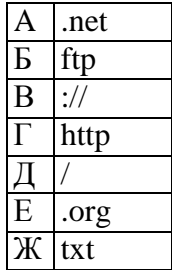

В таблице приведены запросы к поисковому серверу. Расположите номера запросов в порядке убывания количества страниц, которые найдет поисковый сервер по каждому запросу.

Для обозначения логической операции "ИЛИ" в запросе используется символ |, а для логической операции "И" – &.

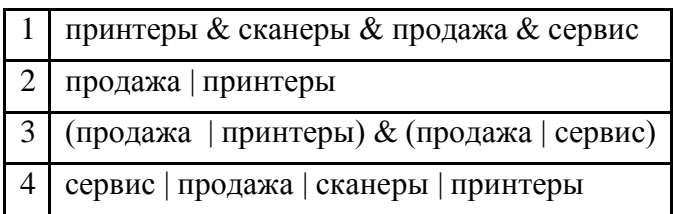

### **Не забудьте перенести все ответы в бланк ответов № 1.**

## Вариант 1 **Инструкция по проверке и оценке работ учащихся по информатике и ИКТ**

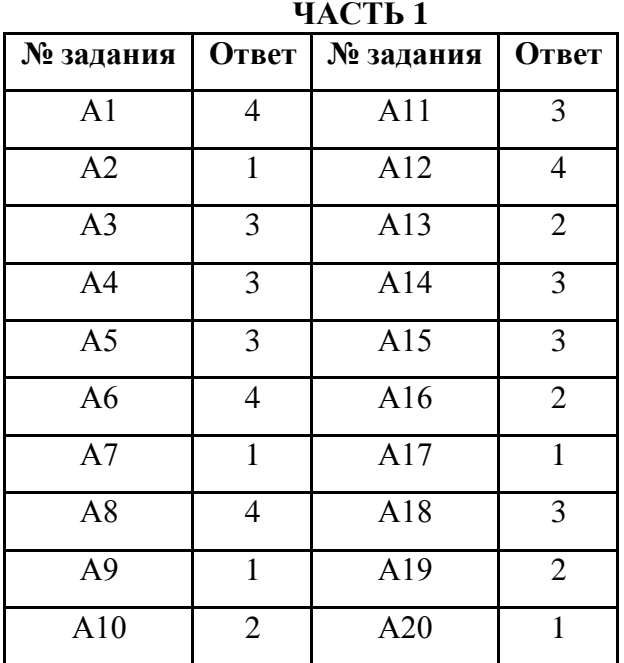

#### **ЧАСТЬ 2**

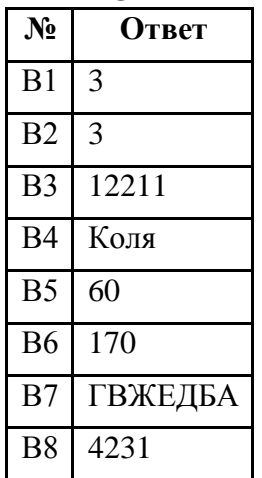

#### Часть 1

При выполнении заданий этой части в бланке ответов № 1 под номером выполняемого вами задания (A1-A18) поставьте знак «  $\times$  » в клеточку, номер которой соответствует номеру выбранного вами ответа.

#### $\mathbf{A1}$

Какое наименьшее число символов должно быть в алфавите, чтобы при помощи всевозможных трёхбуквенных слов, состоящих их символов данного алфавита, можно было передать не менее 9 различных сообщений?

$$
1) 5 2) 2 3) 3 4) 4
$$

#### $A2$

Метеорологическая станция ведёт наблюдение за направлением ветра. Результатом одного измерения является одно из 8 возможных направлений, которое записывается при помощи минимально возможного числа бит. Станция сделала 160 измерений. Каков информационный объём результатов наблюдений?

1) 160 байт 2) 80 байт 3) 60 байт 4) 160 бит

 $A<sub>3</sub>$ 

Значение выражения  $10_{16} + 10_8 \cdot 10_2$  в двоичной системе счисления равно

 $1)$ 1010 11010 100000 2)  $3)$ 4) 110000

 $\mathbf{A}$ 4

Чему равна сумма наибольшего трёхзначного числа, записанного в двоичной системе счисления и наименьшего двузначного числа, записанного в шестнадцатиричной системе счисления?

#### $A<sub>5</sub>$

Дешифровщику необходимо восстановить повреждённый фрагмент сообщения, состоящий из 4-х символов.

Имеется достоверная информация, что использовано не более пяти букв (A, B, C, D, E), причём на третьем месте стоит один из символов С, D, E. На четвёртом месте — одна из букв A, C, D, не стоящая на третьем месте. На первом месте — одна из букв B, C, D, E, не стоящая в слове на втором или четвёртом месте. На втором — любая согласная буква, если третья буква гласная, или любая гласная, если третья буква согласная.

Появилась дополнительная информация, что возможен один из четырёх вариантов. Какой?

1) BADD 2) BCDC 3) DECD 4) DEDC

 $A6$ 

Определите значение целочисленных переменных а и b после выполнения фрагмента программы:

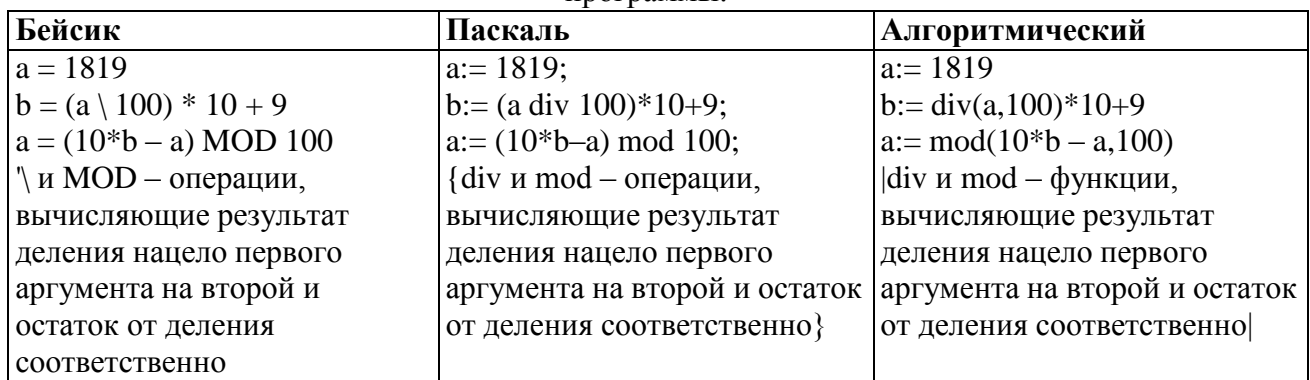

1)  $a = 81, b = 199$ 

2)  $a = 81, b = 189$ 

3)  $a = 71$ ,  $b = 199$ 

4)  $a = 71$ ,  $b = 189$ 

 $A7$ 

Значения двух массивов А[1..300] и В [1..300] задаются с помощью следующего фрагмента программы:

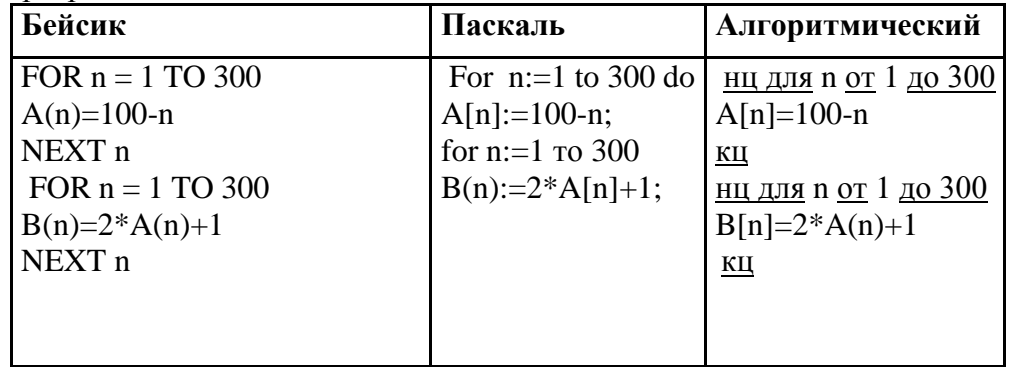

Сколько элементов массива В будут иметь положительный значения?

1) 99 2) 100 3) 200 4) 201

### $\overline{AB}$

Для какого из слова истинно высказывание:

 $\neg$  (Первая буква слова согласная  $\Rightarrow$  (Вторая буква слова гласная  $\lor$  Последняя буква слова гласная.))

#### 1) ГОРЕ 2) ПРИВЕТ 3) КРЕСЛО 4) ЗАКОН

 $A<sub>9</sub>$ 

Укажите, какое логическое выражение равносильно выражению  $\neg(A \lor \neg B \lor C)$ 

> 1)  $A \wedge \neg B \wedge C$ 2)  $\neg A \lor B \lor \neg C$ 3)  $\neg A \lor \neg B \lor \neg C$

4) 
$$
\neg A \land B \land \neg C
$$

 $A10$ 

Символом F обозначено одно из указанных ниже логических выражений от трех аргументов: X, Y, Z.

Дан фрагмент таблицы истинности выражения F:

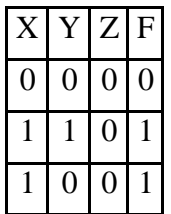

Какое выражение соответствует F?

1)  $\neg X \lor \neg Y \lor \neg Z$  2)  $X \land \neg Y \land \neg Z$  3)  $X \land Y \land Z$  4)  $X \lor Y \lor Z$ 

### **A11**

Для кодирования букв А, Б, В, Г решили использовать двухразрядные последовательные двоичные числа (от 00 до 11, соответственно). Если таким способом закодировать последовательность символов ВГБА  $\mathbf{M}$ записать результат шестнадцатеричным кодом, то получится

1) CDBA 2) 114 3) 2310 4) B4

#### $A12$

Для составления цепочек используются бусины, помеченные буквами: А, В, С, D, Е. На первом месте в цепочке стоит одна из бусин А, С, Е. На втором - любая гласная, если первая буква согласная, и любая согласная, если первая гласная. На третьем месте - одна из бусин С, D, E, не стоящая в цепочке на первом месте.

Какая из перечисленных цепочек создана по этому правилу?  $1)$  CBE  $2)$  ADD  $3)$  ECE 4) EAD

### $A13$

Файл, полное имя которого было C:\doc\MyLetter.C, сохранили в подкаталоге txt корневого каталога диска Е. Каково полное имя сохранённого файла?

- 1) E:\txt\MyLetter.E
- 2)  $E:\txt\MyLetter.C$
- 3) E:\txt\doc\MyLetter.C
- 4) E:\doc\txt\MyLetter.C

### $A14$

Ниже в табличной форме представлен фрагмент базы данных о результатах тестирования учащихся (используется стобалльная шкала):

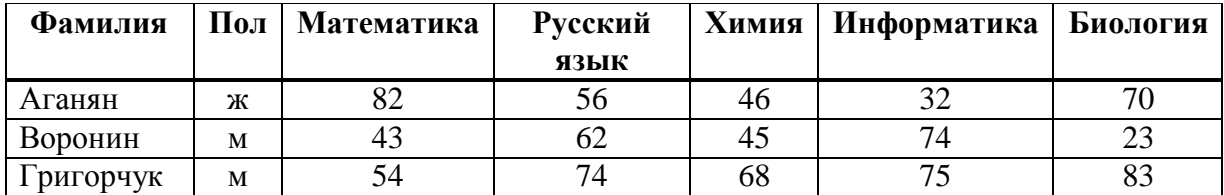

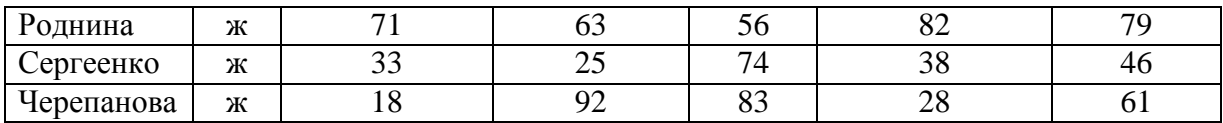

Количество записей в данном фрагменте, удовлетворяющих условию: «Пол = "ж" И ((Математика>Биология) ИЛИ (Химия<Информатика))», — равно

$$
1) 2 2) 3 3) 4 4) 5
$$

#### **A15**

Цвет пикселя монитора определяется тремя составляющими: зелёной, синей и красной. Под красную и синюю составляющие одного пикселя отвели по 5 бит. Сколько бит отвели под зелёную составляющую одного пиксля, если растровое изображение размером 8х8 пикселей занимает 128 байт памяти?

$$
1) 5 2) 6 3) 8 4) 16
$$

### **A16**

В электронной таблице в ячейке В1 значение формулы = А1+10\*\$А\$1 равно 44. Чему равно значение ячейки С1, после переноса туда этой формулы?

1) 484 2) 84 3) 48 4) 11

#### **A17**

Дан фрагмент электронной таблицы:

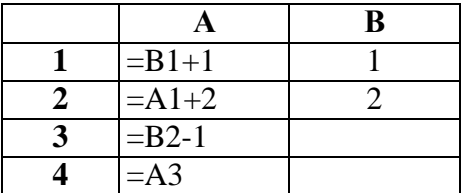

После выполнения вычислений, была построена диаграмма по значениям диапазона ячеек A1:A4. Укажите получившуюся диаграмму.

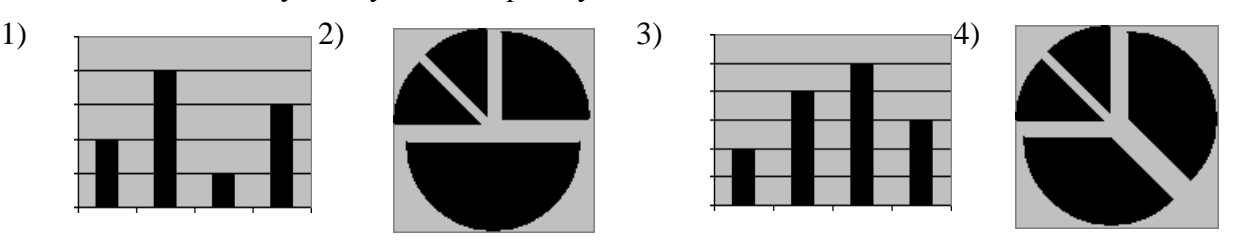

#### **A18**

В таблице приведена стоимость перевозок между соседними железнодорожными станциями. Укажите схему, соответствующую таблице.

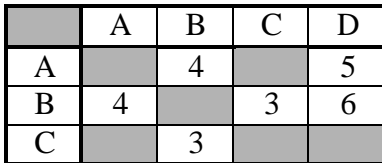

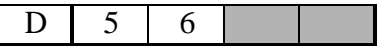

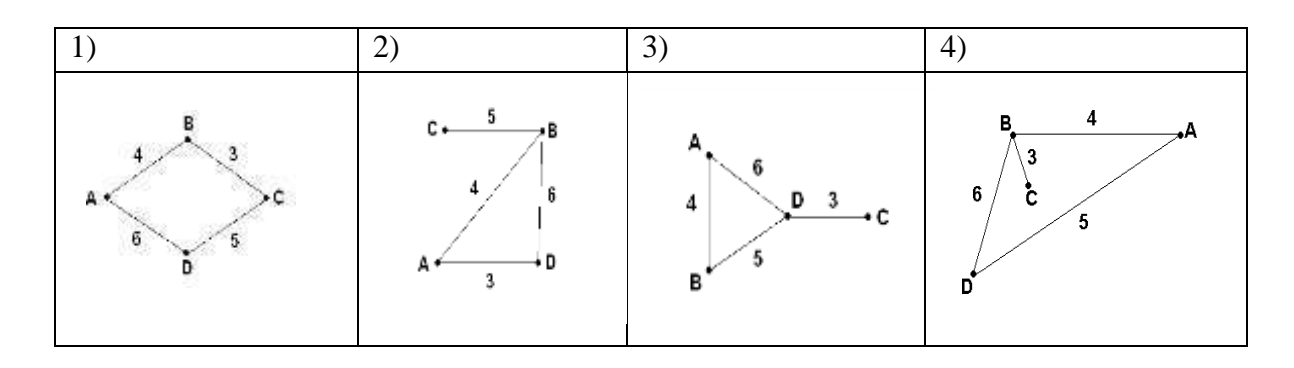

#### $A19$

Определите значение переменной с после выполнения фрагмента алгоритма:

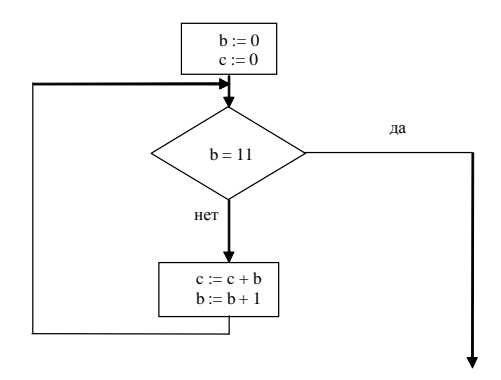

Примечание: знаком \* обозначено умножение, знаком := обозначена операция присваивания.

 $1) 1$  $2) 45$  $3) 55$  $4)66$ 

 $A20$ 

В приведенном ниже фрагменте алгоритма, записанном на алгоритмическом языке, переменные *a*, *b*, *c* имеют тип «строка», а переменные *i*,  $k - \text{run}$  «целое». Используются следующие функции:

Длина (а) – возвращает количество символов в строке а. (Тип «целое»)

Извлечь  $(a, i)$  – возвращает *i*-тый (слева) символ в строке *a*. (Тип «строка»)

Склеить  $(a, b)$  – возвращает строку, в которой записаны сначала все символы строки  $a$ , а затем все символы строки b. (Тип «строка»)

Значения строк записываются в одинарных кавычках

(Например,  $a := '$ дом').

Фрагмент алгоритма:

```
n := \text{Длина } (a)k := 2b := \Upsilon<u>пока</u> i < nHIIc :=Извлечь (a, i)b := Склеить (b, c)i := i + kКЦ
b := Склеить (b, 'AA')
```
Какое значение будет у переменной *b* после выполнения вышеприведенного фрагмента алгоритма, если значение переменной а было 'МОТОР'?

1)  $'PMTJA'$ 2)  $'POTOJA'$ 3) 'РОТОМДА' 4) 'РОТОНДА'

### Часть 2

Ответом к заданиям этой части (B1-B8) является набор символов, которые следует записать в бланк ответов № 1 справа от номера соответствующего задания, начиная с первой клеточки. Каждый символ пишите в отдельной клеточке в соответствии с приведенными образцами.

#### $R1$

В системе счисления с некоторым основанием число 17 записывается в виде 101. укажите это основание.

#### $B<sub>2</sub>$

Каково наибольшее целое число Х, при котором истинно высказывание  $(90\le X \cdot X) \Rightarrow (X < (X - 1))$ ?

#### $B<sub>3</sub>$

У исполнителя Квадратор две команды, которым присвоены номера:

### 1. возведи в квадрат;

2. прибавь 1.

Первая из них возводит число на экране в квадрат, вторая - увеличивает его на 1. Запишите порядок команд в программе получения из числа 1 числа 10, содержащей не более 4 команд, указывая лишь номера команд.

(Например, программа 12122 это программа:

возведи в квадрат; прибавь 1 возведи в квадрат; прибавь 1 прибавь 1 которая преобразует число  $1 \, \epsilon \, 6$ .)

#### $\mathbf{R4}$

В школьном первенстве по настольному теннису в четверку лучших вошли девушки: Наташа, Маша, Люда и Рита. Самые горячие болельщики высказали свои предположения о распределении мест в дальнейших состязаниях.

Один считает, что первой будет Наташа, а Маша будет второй.

Другой болельщик на второе место прочит Люду, а Рита, по его мнению, займет четвертое место.

Третий любитель тенниса с ними не согласился. Он считает, что Рита займет третье место, а Наташа будет второй.

Когда соревнования закончились, оказалось, что каждый из болельщиков был прав только в одном из своих прогнозов.

Какое место на чемпионате заняли Наташа, Маша, Люда, Рита?

(В ответе перечислите подряд без пробелов числа, соответствующие местам девочек в указанном порядке имен.)

Известно, что длительность непрерывного подключения к сети Интернет с помощью модема для некоторых АТС не превышает 10 мин. Определите максимальный размер файла (в килобайтах), который может быть передан за время такого подключения, если модем передаёт информацию в среднем со скоростью 32 Кбит/с?

#### R6

Цепочки символов (строки) создаются по следующему правилу.

Первая строка состоит из одного символа — цифры «1».

Каждая из последующих цепочек создаётся следующими действиями: в начало записывается число — номер строки по порядку (для i-й строки записывается число «i»), далее дважды подряд записывается предыдущая строка.

Вот первые 4 строки, созданные по этому правилу:

- $(1)$  1
- $(2)$  211
- $(3)$  3211211
- $(4)$  432112113211211

Сколько раз встречаются в восьмой строке чётные цифры (суммарно)?

#### $B7$

Доступ к файлу **com.htm**, находящемуся на сервере **edu.net**, осуществляется по протоколу http. В таблице ниже фрагменты адреса файла закодированы буквами от А до Ж. Запишите последовательность этих букв, кодирующую адрес указанного файла в сети Интернет.

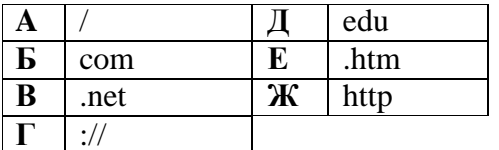

#### **B8**

В таблице приведены запросы к поисковому серверу. Расположите номера запросов в порядке возрастания количества страниц, которые найдет поисковый сервер по каждому запросу.

Для обозначения логической операции "ИЛИ" в запросе используется символ |, а для логической операции "И" - &.

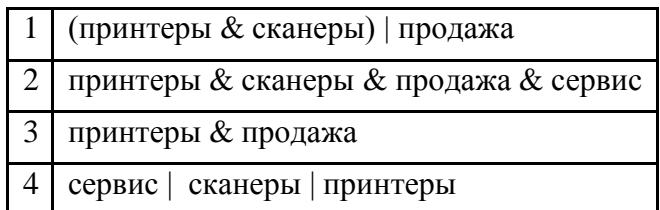

#### Не забудьте перенести все ответы в бланк ответов № 1. Инструкция по проверке и оценке работ учащихся по информатике и ИКТ

ЧАСТЬ<sub>1</sub>

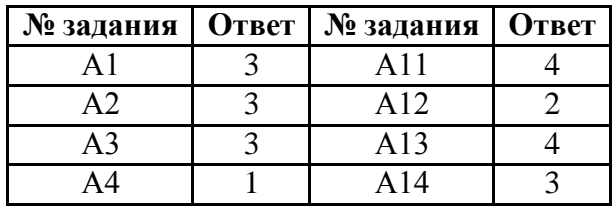

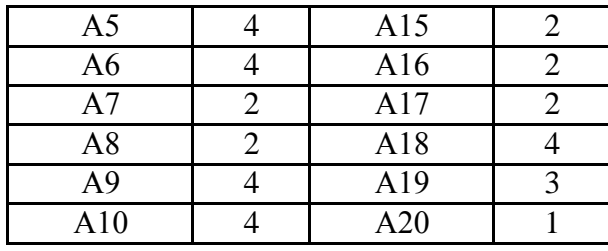

### **ЧАСТЬ 2**

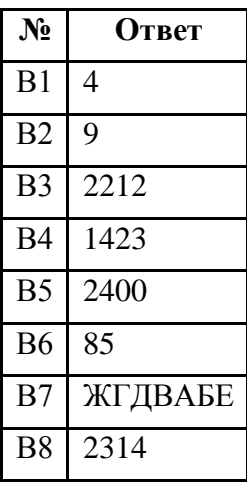

#### **Тренинг №7**

#### **Часть 1**

*При выполнении заданий этой части в бланке ответов № 1 под номером выполняемого вами задания (А1 – А20) поставьте знак « » в клеточку, номер которой соответствует номеру выбранного вами ответа.*

В кодировке Unicode на каждый символ отводится два байта. Определите информационный объем слова из двадцати четырех символов в этой кодировке. **A1**

1) 384 бита 2) 192 бита 3) 256 бит 4) 48 бит

#### **A2**

Световое табло состоит из лампочек. Каждая лампочка может находиться в одном из трех состояний («включено», «выключено» или «мигает»). Какое наименьшее количество лампочек должно находиться на табло, чтобы с его помощью можно было передать 18 различных сигналов?

1) 6 2) 5 3) 3 4) 4

**A3**

Для передачи секретного сообщения используется код, состоящий из десятичных цифр. При этом все цифры кодируются одним и тем же (минимально возможным) количеством бит. Определите информационный объем сообщения длиной в 150 символов.

1) 600 бит 2) 750 бит 3) 1200 бит 4) 60 байт

Сколько единиц в двоичной записи десятичного числа 194,5? 1) 5 2) 6 3) 3 4) 4 **A4**

Вычислите сумму чисел *x* и *y*, при *x* = A616, *y* = 758. Результат представьте в двоичной системе счисления. **A5**

- 1) 11011011<sup>2</sup>
- 2) 11110001<sup>2</sup>
- 3) 11100011<sup>2</sup>
- 4) 10010011<sup>2</sup>

Определите значение переменной **m** после выполнения фрагмента алгоритма.

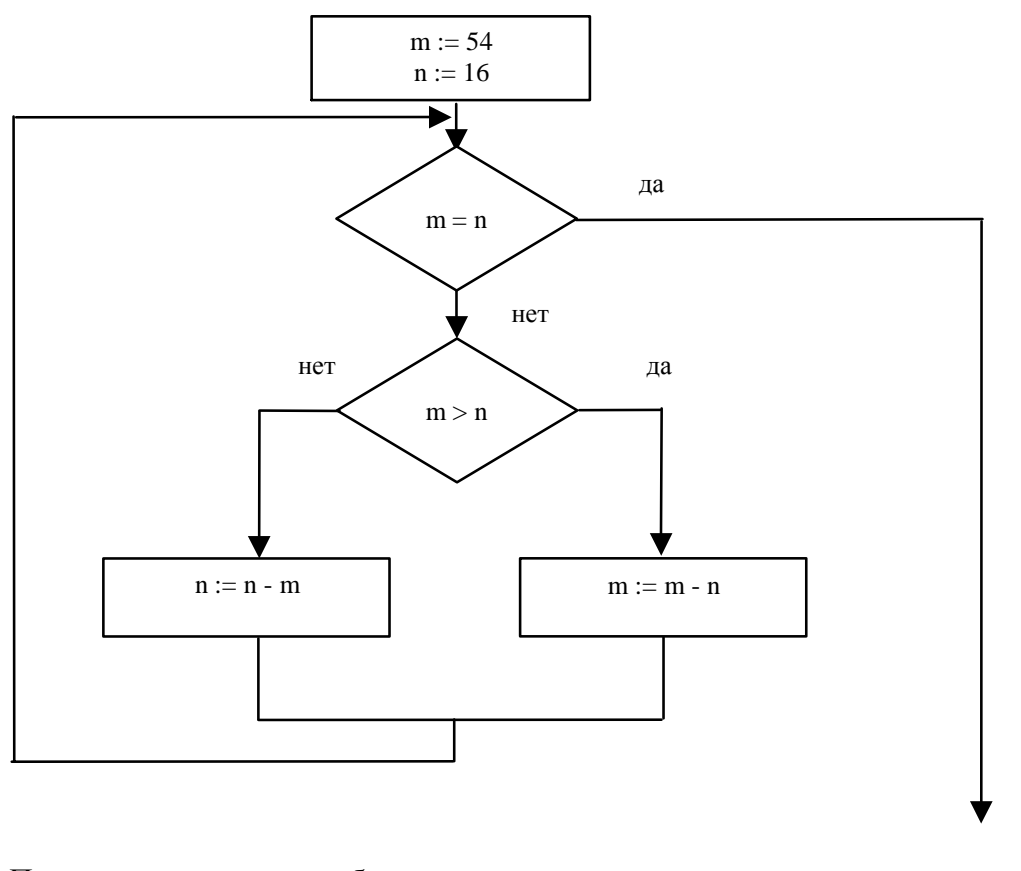

Примечание: знаком := обозначена операция присваивания.  $1) 1$  $2) 2$  $3) 6$ 

4)  $16$ 

Определите значение целочисленных переменных а и b после выполнения фрагмента программы:

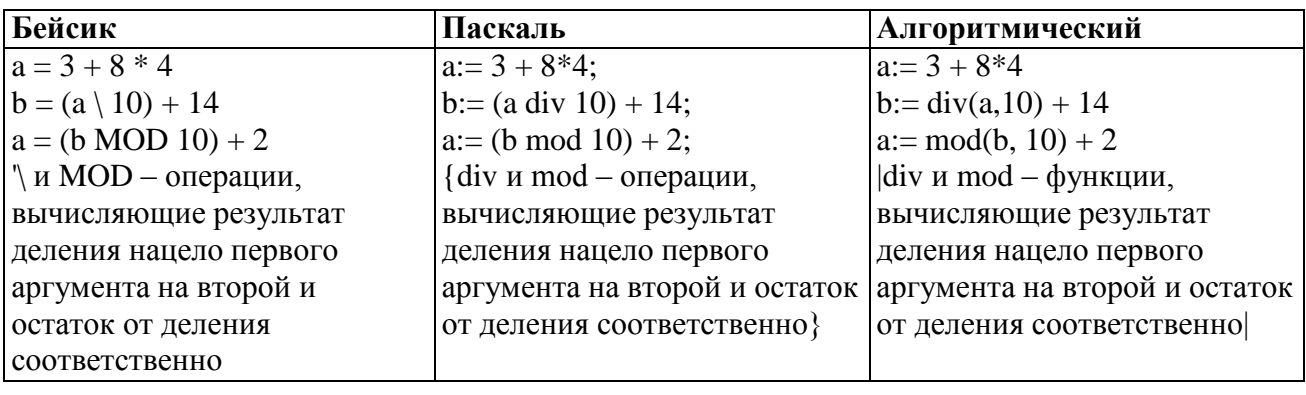

- 1)  $a = 0, b = 18$
- 2)  $a = 11, b = 19$
- 3)  $a = 10, b = 18$
- 4)  $a = 9, b = 17$

 $A6$ 

 $A7$ 

 $A8$ 

Значения двух массивов А[1..100] и В[1..100] задаются с помощью следующего фрагмента программы:

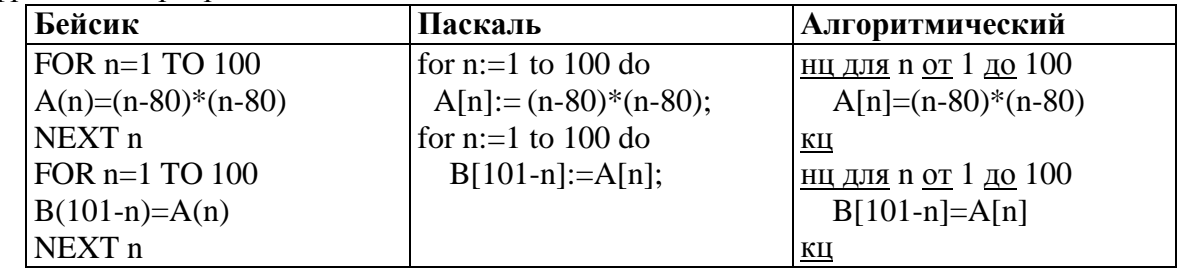

Какой элемент массива В будет наибольшим?

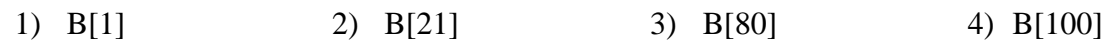

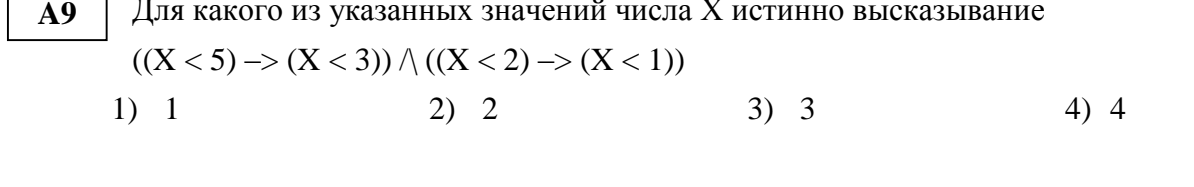

Укажите, какое логическое выражение равносильно выражению  ${\bf A10}$  $\neg(A \lor \neg B \lor C)$ 1)  $\neg A \lor B \lor \neg C$  2)  $A \land \neg B \land C$  3)  $\neg A \lor \neg B \lor \neg C$  4)  $\neg A \land B \land \neg C$ 

#### $A11$ Символом F обозначено одно из указанных ниже логических выражений от трех аргументов X, Y, Z.

Дан фрагмент таблицы истинности выражения F:

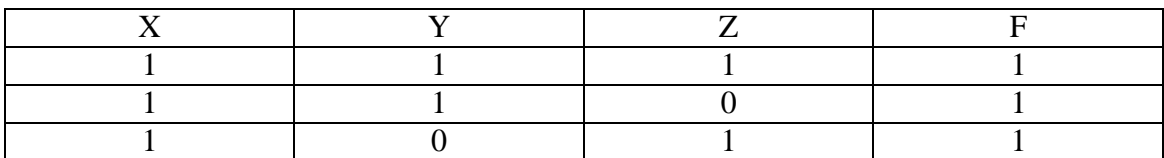

Какое выражение соответствует F?

1)  $X \vee \neg Y \vee Z$ 

- 2)  $X \wedge Y \wedge Z$
- 3)  $X \wedge Y \wedge \neg Z$
- 4)  $\neg X \lor Y \lor \neg Z$

**A12**

Грунтовая дорога проходит последовательно через населенные пункты А, B, С и D. При этом длина дороги между А и В равна 80 км, между В и С – 50 км, и между С и D – 10 км. Между А и С построили новое асфальтовое шоссе длиной 40 км. Оцените минимально возможное время движения велосипедиста из пункта А в пункт В, если его скорость по грунтовой дороге – 20 км/час, по шоссе - 40 км/час?

1)  $1 \text{ vac }$  2)  $1.5 \text{ vac }$  3)  $3.5 \text{ vac }$  4)  $4 \text{ vac }$ 

### **A13**

Для кодирования букв А, Б, В, Г решили использовать двухразрядные последовательные двоичные числа (от 00 до 11 соответственно). Если таким способом закодировать последовательность символов ГБАВ и записать результат шестнадцатеричным кодом, то получится:

1) D2 2) 132 3) 3102 4) DBAC

### **A14**

В формировании цепочки из четырех бусин используются некоторые правила: В конце цепочки стоит одна из бусин Р, N, Т, O. На первом – одна из бусин P, R, T, O, которой нет на третьем месте. На третьем месте – одна из бусин O, P, T, не стоящая в цепочке последней. Какая из перечисленных цепочек могла быть создана с учетом этих правил?

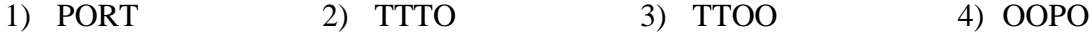

### **A15**

Для групповых операций с файлами используются **маски имен файлов**. Маска представляет собой последовательность букв, цифр и прочих допустимых в именах файлов символов, в которых также могут встречаться следующие символы: Символ «?» (вопросительный знак) означает ровно один произвольный символ. Символ «\*» (звездочка) означает любую последовательность символов произвольной длины, в том числе «\*» может задавать и пустую последовательность. Определите, какое из указанных имен файлов удовлетворяет маске:

**?a???\***

- 1) dad1
- 2) dad22
- 3) 3daddy
- 4) add444

#### **Из правил соревнования по тяжелой атлетике: A16**

Тяжелая атлетика это прямое соревнование, когда каждый атлет имеет три попытки в рывке и три попытки в толчке. Самый тяжелый вес поднятой штанги в каждом упражнении суммируется в общем зачете. Если спортсмен потерпел неудачу во всех трех попытках в рывке, он может продолжить соревнование в толчке, но уже не сможет занять какое-либо место по сумме 2-х упражнений.

Если два спортсмена заканчивают состязание с одинаковым итоговым результатом, высшее место присуждается спортсмену с меньшим весом. Если же вес спортсменов одинаков, преимущество отдается тому, кто первым поднял победный вес.

| $\sim$ wouldn't possible in the set |            |         |         |         |          |
|-------------------------------------|------------|---------|---------|---------|----------|
| Фамилия, И.О.                       | Bec        | Взято в | Рывок с | Взято в | Толчок с |
|                                     | спортсмена | рывке   | ПОПЫТКИ | толчке  | ПОПЫТКИ  |
| Айвазян Г.С.                        | 77,1       | 150,0   |         | 200,0   |          |
| Викторов М.П.                       | 79,1       | 147,5   |         | 202,5   |          |
| Гордезиани Б.Ш.                     | 78,2       | 147,5   |         | 200,0   |          |
| Михальчук М.С.                      | 78,2       | 147,5   |         | 202,5   |          |
| Пай С.В.                            | 79,5       | 150,0   |         | 200,0   |          |
| Шапсугов М.Х.                       | 77,1       | 147,5   |         | 200,0   |          |

**Таблица результатов соревнований по тяжелой атлетике:**

Кто победил в общем зачете (сумме двух упражнений)?

- 1) Айвазян Г.С.
- 2) Викторов М.П.
- 3) Михальчук М.С.
- 4) Пай С.В.

**A17** Для хранения растрового изображения размером 32 $\square$ 32 пикселя отвели 512 байтовпамяти. Каково максимально возможное число цветов в палитре изображения?

1) 256 2) 2 3) 16 4) 4

**A18** Дан фрагмент электронной таблицы:

|    | v      | ∼         |
|----|--------|-----------|
| ιv | $\sim$ | $=A1+B$1$ |
| υU | 40     |           |

**Чему станет равным значение ячейки С2, если в нее скопировать формулу из ячейки С1?**

*Знак \$ обозначает абсолютную адресацию.*

1) 40 2) 50 3) 60 4) 70

## Дан фрагмент электронной таблицы:

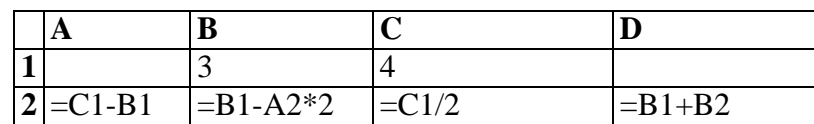

После выполнения вычислений была построена диаграмма по значениям диапазона ячеек A2:D2. Укажите получившуюся диаграмму.

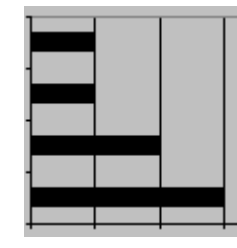

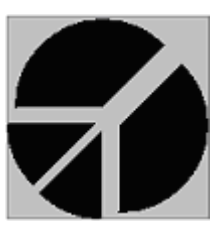

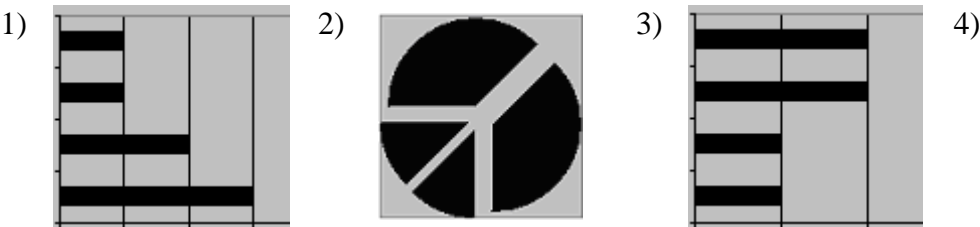

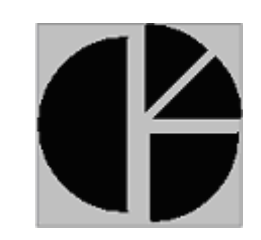

Система команд исполнителя РОБОТ, «живущего» в прямоугольном лабиринте на клетчатой плоскости: **A20**

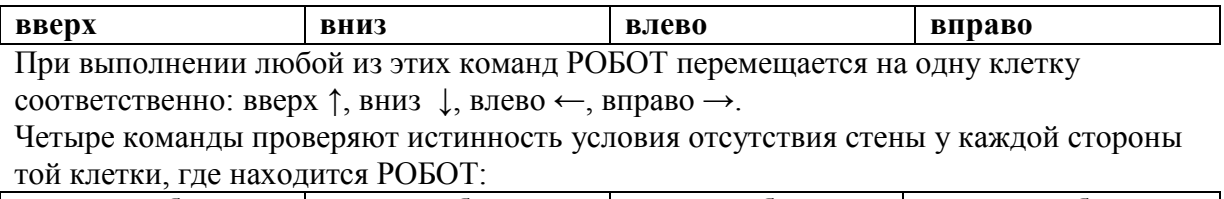

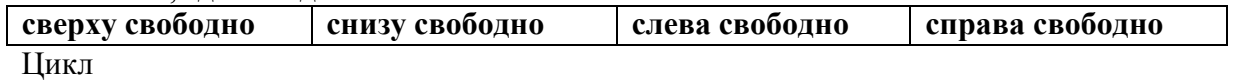

ПОКА < *условие* > *команда*

выполняется, пока условие истинно, иначе происходит переход на следующую строку. Сколько клеток лабиринта соответствуют требованию, что, выполнив предложенную программу, РОБОТ остановится в той же клетке, с которой он начал движение? НАЧАЛО

ПОКА < **справа свободно** > **вправо** ПОКА < **сверху свободно** > **вверх** ПОКА < **слева свободно** > **влево** ПОКА < **снизу свободно** > **вниз** КОНЕЦ

6 5 4 3 2 1 A B C D E F 1) 1 2) 0 3) 3 4) 4

**A19**

*Ответом к заданиям этой части (В1 – В8) является набор символов, которые следует записать в бланк ответов № 1 справа от номера соответствующего задания, начиная с первой клеточки. Каждый символ пишите в отдельной клеточке в соответствии с приведенными образцами.*

Укажите через запятую в порядке возрастания все основания систем счисления, в которых запись числа 23 оканчивается на 2. **B1**

Сколько различных решений имеет уравнение

 $((K \vee L) \rightarrow (L \wedge M \wedge N)) = 0$ 

где K, L, M, N – логические переменные?

В ответе **не нужно** перечислять все различные наборы значений K, L, M и N, при которых выполнено данное равенство. В качестве ответа Вам нужно указать количество таких наборов.

У исполнителя Утроитель две команды, которым присвоены номера:

### **1. вычти 2**

## **2. умножь на три**

Первая из них уменьшает число на экране на 2, вторая – утраивает его. Запишите порядок команд в программе получения из 11 числа 13, содержащей не более 5 команд, указывая лишь номера команд. (Например, **21211** – это программа:

```
умножь на три
вычти 2
умножь на три
вычти 2
вычти 2,
```
которая преобразует число 2 в 8).

(Если таких программ более одной, то запишите любую из них.)

- Перед началом Турнира Четырех болельщики высказали следующие предположения по поводу своих кумиров: **B4**
	- А) Макс победит, Билл второй;
	- В) Билл третий, Ник первый;
	- С) Макс последний, а первый Джон.

Когда соревнования закончились, оказалось, что каждый из болельщиков был прав только в одном из своих прогнозов.

Какое место на турнире заняли Джон, Ник, Билл, Макс?

(В ответе перечислите подряд без пробелов места участников в указанном порядке имен.)

**B2**

**B3**

Скорость передачи данных через ADSL-соединение равна 1024000 бит/c. Передача файла через данное соединение заняла 5 секунд. Определите размер файла в килобайтах.

#### **B6**

Цепочки символов (строки) создаются по следующему правилу:

Первая строка состоит из одного символа – цифры «1».

Каждая из последующих цепочек создается такими действиями: в начало записывается число – номер строки по порядку (для i-й строки ставится число «**i**»), далее дважды подряд записывается предыдущая строка.

Вот первые 4 строки, созданные по этому правилу:

- $(1) 1$
- (2) 211
- (3) 3211211
- (4) 432112113211211

Сколько раз встречается цифра «1» в первых семи строках (суммарно)?

### **B7**

Доступ к файлу htm.net, находящемуся на сервере com.edu, осуществляется по протоколу ftp. В таблице фрагменты адреса файла закодированы буквами от А до Ж. Запишите последовательность этих букв, кодирующую адрес указанного файла в сети Интернет.

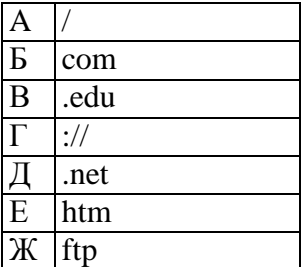

### **B8**

В таблице приведены запросы к поисковому серверу. Расположите обозначения запросов в порядке **возрастания** количества страниц, которые найдет поисковый сервер по каждому запросу.

Для обозначения логической операции "ИЛИ" в запросе используется символ |, а для логической операции "И" – &.

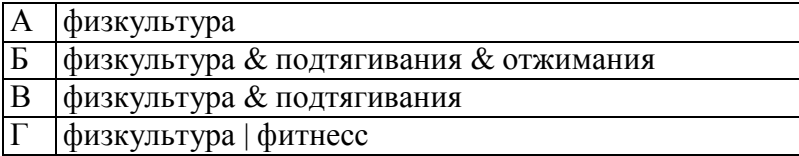

#### **B5**